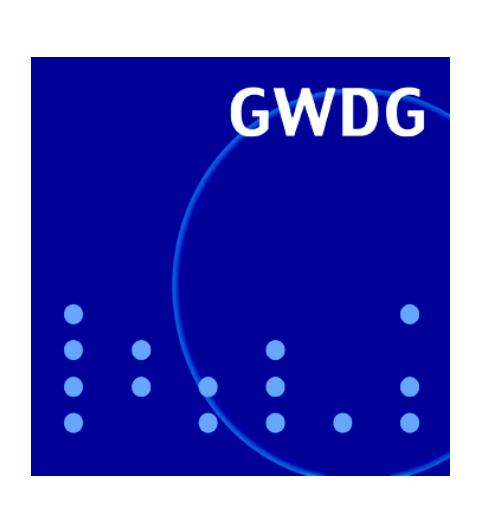

Öffnungszeiten um **Ostern** 

Neuer **Großformatdrucker** 

PV-WAVE 9.0

GWDG-Druckerstandorte in der Universität

Direct Push

Stromversorgung von **Clustersystemen** 

**DFG-Projekt** "Digitale Keilschriftbibliothek Lexikalischer Listen aus Assur"

GWDG Nachrichten 3 / 2008

Gesellschaft für wissenschaftliche Datenverarbeitung mbH Göttingen

# Inhaltsverzeichnis

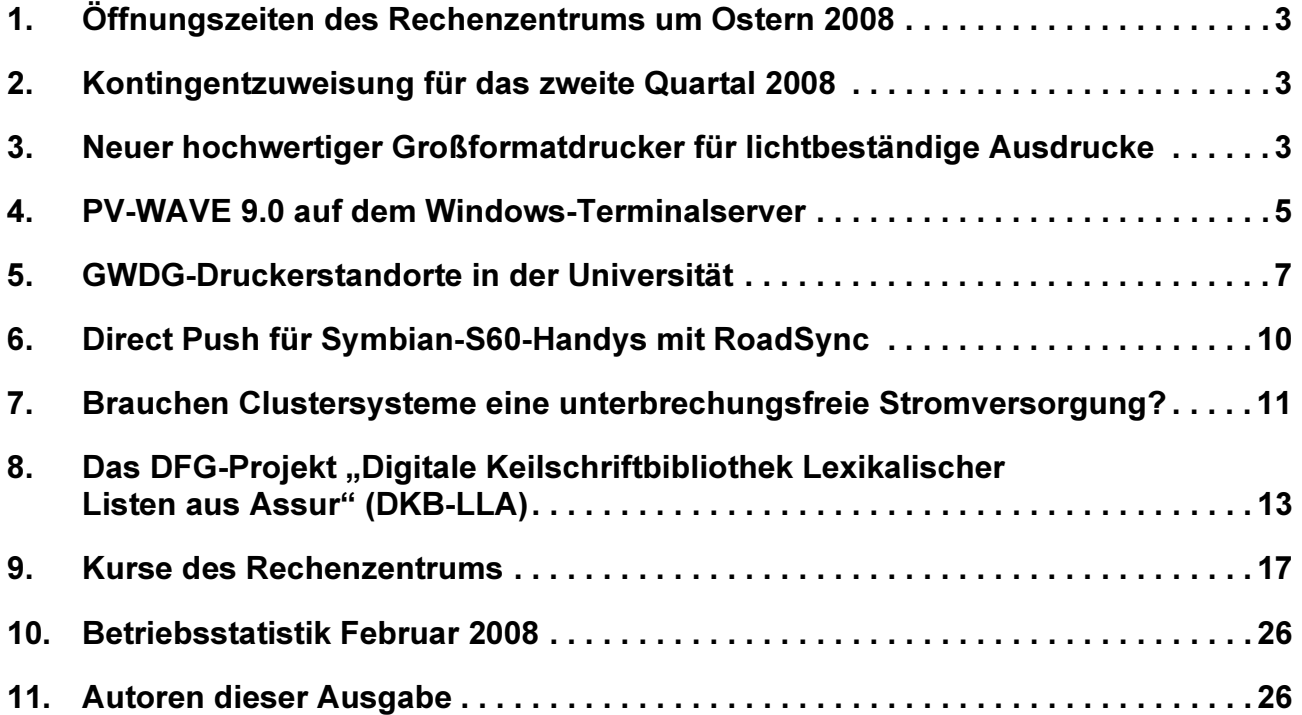

# GWDG-Nachrichten für die Benutzerinnen und Benutzer des Rechenzentrums ISSN 0940-4686

31. Jahrgang, Ausgabe 3 / 2008

http://www.gwdg.de/GWDG-Nachrichten

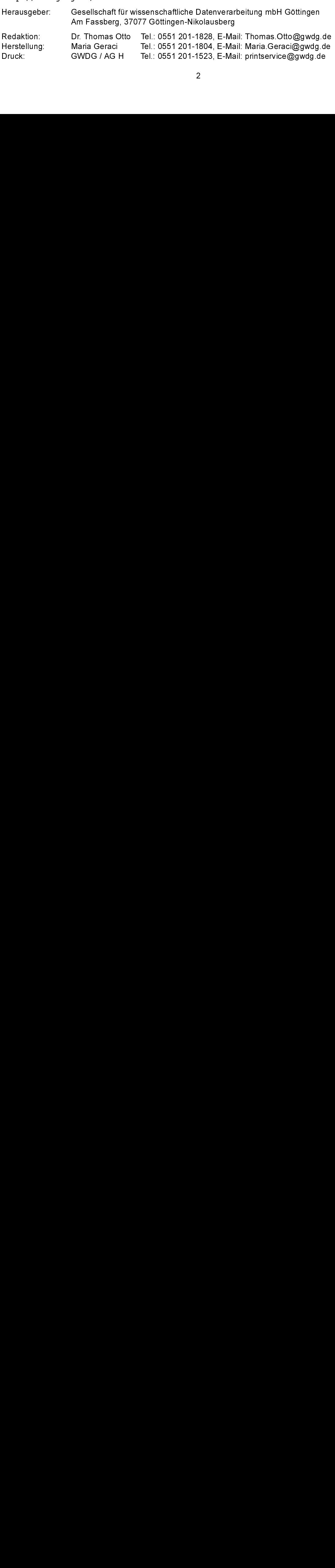

# <span id="page-2-0"></span>1. Öffnungszeiten des Rechenzentrums um Ostern 2008

Das Rechenzentrum der GWDG ist sowohl an den beiden Osterfeiertagen, 23.03. und 24.03.2008, als auch am Karfreitag, dem 21.03.2008, geschlossen.

Am 22.03., Ostersamstag, ist das Rechenzentrum von 10:00 bis 18:00 Uhr geöffnet, jedoch ist während dieser Zeit nur unbedienter Betrieb möglich. Großformat- und Farbausdrucke können nicht ausgegeben werden. Die Aufsicht wird durch Wachpersonal geführt.

Am 25.03., Dienstag nach Ostern, ist das Rechenzentrum ab 7:00 Uhr wieder wie üblich geöffnet.

Zu den Zeiten, in denen das Rechenzentrum im unbedienten Betrieb arbeitet oder geschlossen bleibt, werden die Rechenanlagen ohne Operateure betrieben. Wir bitten die Benutzer deshalb, sich darauf einzustellen. Die Betriebsbereitschaft der Rechenanlagen und Netze wird durch freiwillige Mitarbeiter gewährleistet.

Grieger

# <span id="page-2-1"></span>2. Kontingentzuweisung für das zweite Quartal 2008

Die nächste Zuweisung von Institutskontingenten für die Inanspruchnahme von Leistungen der GWDG erfolgt am Dienstag, dem 01. April 2008. Die Höhe der Kontingente wird den Instituten per Brief oder per E-Mail mitgeteilt. Die Bemessung der Institutskontingente erfolgte nach den Vorläufigen Richtlinien des Beirats der GWDG und den Ergänzungen der Beiratskommission für die Verteilung von Rechenleistung entsprechend dem Verbrauch im Zeitraum vom 01.09.2007 bis 29.02.2008. Nicht verbrauchte Kontingente werden zu 50 % in das nächste Quartal übertragen. Negative Verbrauchswerte werden zu 100 % mit dem neuen Institutskontingent verrechnet.

Jeder Benutzer kann den aktuellen Stand des Institutskontingents durch die Eingabe des Kommandos

#### kontingent

auf einer Workstation des UNIX-Clusters oder im WWW unter dem URL

http://www.qwdq.de/service/nutzung/ kontingentierung

abfragen. Dort besteht auch die Möglichkeit, Informationen über den Stand des separaten Druckkontingents abzurufen.

Falls in Ausnahmefällen das Institutskontingent nicht ausreichen sollte, können schriftlich begründete Anträge an die Beiratskommission für die Verteilung von Rechenleistung gestellt werden. Solche Anträge sollen bis zum 22.05.2008 im Rechenzentrum eingereicht werden; Vordrucke und Hinweise dazu sind sowohl bei der Information als auch im WWW unter dem URL

http://www.gwdg.de/service/nutzung/ antragsformulare

erhältlich. Da aber die Bearbeitung der Anträge mittlerweile vollständig elektronisch erfolgt, ist die Übersendung der Anträge mit Begründung per E-Mail an die Adressen sgreber@gwdg.de oder wgriege@gwdg.de erwünscht.

Greber

# <span id="page-2-2"></span>3. Neuer hochwertiger Großformatdrucker für lichtbeständige Ausdrucke

France Controller<br>
Seiner Work<br>
WW unter de<br>
Rebruar di<br>
Rebruar di<br>
Reper Großforr<br>
Pars Merkmal is<br>
Reper Man, Photo-Mi<br>
Ran, Photo-Mi<br>
Ran, Grau un<br>
Rammen In Seit Februar diesen Jahres steht mit dem "Canon imagePROGRAF iPF8100" bei der GWDG ein neuer Großformatdrucker für besonders hochwertige Ausdrucke zur Verfügung. Sein herausragendes Merkmal ist ein 12-Tintensystem mit Tinten in den Farben Mattschwarz, Schwarz, Photo-Zyan, Zyan, Photo-Magenta, Magenta, Gelb, Rot, Grün, Blau, Grau und Photo-Grau. Dadurch können – zusammen mit einer Druckauflösung von

matrix contingentiarung<br>
isontingentiarung<br>
into the Moglichkeit,<br>
dionen über den Stand des separaten Druc<br>
ients abzurufen.<br>
Is in Ausnahmefällen das Institutskonti<br>
It ausreichen sollte, können schriftlich be<br>
e Anträge not besteht auch<br>
über den Stand des<br>
bazurufen.<br>
Ausnahmefällen d<br>
reichen sollte, könn<br>
äge an die Beiratsk<br>
in Rechenleistung g<br>
sollen bis zum 22.05<br>
gereicht werden; Vo<br>
sowohl bei der Inter dem URL<br>
//www.gwdg.de/se<br> The altic Damage of the Bearboiling der Anträge at altic Damage and the Service of the Service of the Service of the Service of the Service of the Marian die Adressen spreber and the Marian die Adressen spreber and the ser ch. Da aber die Bearbe<br> **vollständig elektro**<br>
ndung der Anträge<br>
an die Adressen sg<br>
e@gwdg.de **erwünsch<br>
die Adressen sg<br>
die erwünsch<br>
skrem genau wiederge<br>
i den Tinten um Pigm<br>
cke vom iPF8100 extrem<br>
ler Canon garant** lerweile **vollständig elektronisch** erfolgt, ist die<br>Übersendung der Anträge mit Begründung per<br>E-Mail an die Adressen sgreber@gwdg.de oder<br>wgriege@gwdg.de erw**ünscht**.<br>**Creber**<br>**Creber**<br>**Creber**<br>**Creber**<br>**Creber**<br>**Creber** wgriege@gwdg.de **erwünscht**.<br> **r für lichtbeständige Aus**<br>
2.400 x 1.200dpi – Farbabstuf<br>
läufe extrem genau wiedergege<br>
sich bei den Tinten um Pigmen<br>Ausdrucke vom iPF8100 extrem<br>
Hersteller Canon garantiert, "c<br>
volle 10 2.400 x 1.200dpi – Farbabstufungen und Farbverläufe extrem genau wiedergegeben werden. Da es sich bei den Tinten um Pigmenttinten handelt, sind Ausdrucke vom iPF8100 extrem lichtbeständig. Der Hersteller Canon garantiert, "dass die Ausdrucke volle 100 Jahre lang lichtbeständig sind und in diesem Zeitraum nicht negativ vom Licht beeinträchtigt werden".

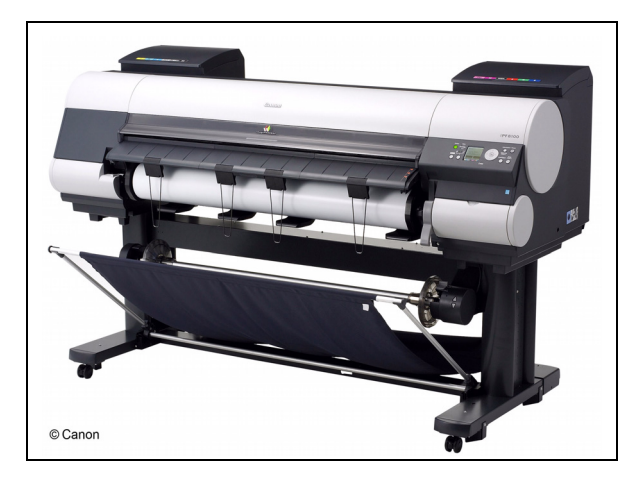

Abb. 1: Canon imagePROGRAF iPF8100

Als Besonderheit verfügt der Drucker auch über Tinten in den Farben Rot, Grün und Blau, wodurch kräftigere Rot-, Grün-, und Blautöne erzeugt werden können.

Darüber hinaus besitzt der Drucker eine hohe Druckgeschwindigkeit: der Ausdruck eines DIN-A0- Posters in Entwurfsqualität dauert knapp 5 Minuten. In bester Qualität dauert das Ausdrucken eines A0- Posters etwa 16 Minuten.

Der Drucker verfügt über eine interne, 80 GByte große Festplatte. Auf dieser Festplatte werden die Aufträge nach dem Druck für eine Zeit lang gespeichert, sodass sie bei Mehrfachkopien (kostenpflichtig!) schnell reproduziert werden können. Auch können Druckaufträge, die wegen Papiermangel angehalten wurden, nach Wechseln der Papierrolle auf Tastendruck neu gestartet werden.

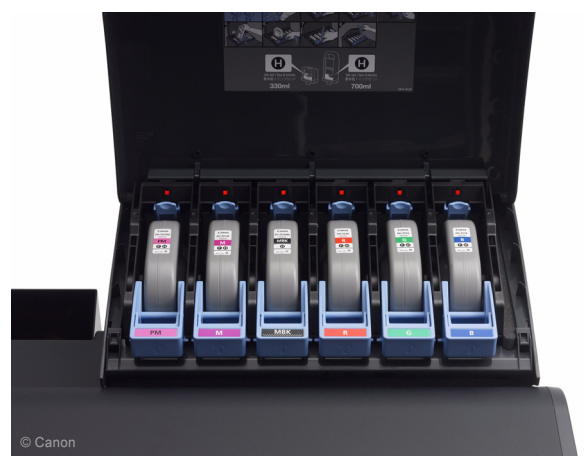

Abb. 2: Blick in einen der beiden Tintencontainer

Als Papiersorte kommt standardmäßig das "Matt Coated Paper 9171A" von Canon mit einer Stärke von 120 g/m² und 106 cm Breite zum Einsatz. Auf Kundenwunsch kann für besonders hochwertige Ausdrucke matt beschichtetes "Smart Dry Photo

Paper Gloss" von Océ mit einer Stärke von 190 g/m² und 90 cm Breite eingesetzt werden, was allerdings immer kostenpflichtig ist (25,00 € zzgl. 7 % MWSt pro DIN-A0-Poster).

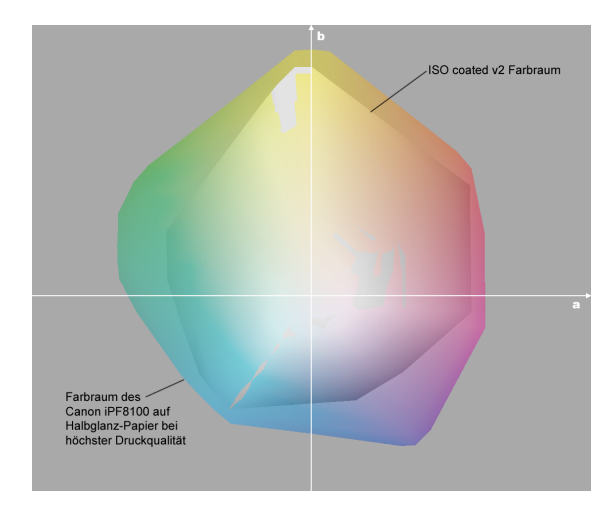

#### Abb. 3: Farbraumvergleich

Der Vergleich des druckbaren Farbraums des Canon iPF8100 (äußerer Umriss) mit dem beim Vierfarbdruck gebräuchlichen ISO-coated-v2- Farbraum (innerer Umriss) macht deutlich, dass der iPF8100 durch die zusätzliche Rot-, Grün- und Blau-Tinte wesentlich kräftigere Farben erzeugen kann.

Damit unsere Benutzer keine Abstriche hinsichtlich der Druckqualität machen müssen, wird dieser Drucker nur vom GWDG-Bedienpersonal mit dem Original-Treiber von Canon angesteuert. Eine Warteschlange (wie Sie das von den anderen GWDG-Posterdruckern her kennen) wird es nicht geben. Wenn Sie ein Poster auf dem iPF8100 ausdrucken lassen möchten, so lassen Sie uns Ihre Datei – zusammen mit Angaben über das gewünschte Druckformat – auf Datenträger oder per E-Mail an printservice@gwdg.de zukommen, und wir drucken das Poster dann für Sie aus.

Folgende Dateiformate werden akzeptiert, vorzugsweise im sRGB- oder AdobeRGB-Farbraum: pdf, Adobe Illustrator, Adobe Photoshop, CorelDRAW (bis einschließlich CorelDRAW X3), jpeg, tiff, bmp und PowerPoint. Da wir im Druckertreiber die Druckformate ganz nach Kundenwunsch definieren können, sind wir nicht an die DIN-Formate gebunden. Je nach Breite der eingelegten Papierrolle können wir bis zu einer Breite von 105 cm (Standardpapier) oder 90 cm (Fotopapier) drucken. Im Gegensatz zum GWDG-Druckertreiber ist der Druckertreiber von Canon in der Lage, randlos zu drucken, d. h. Sie bekommen bei einem DIN-A0- Poster wirklich eine bedruckte Fläche von 84,1 cm x 118,9 cm und nicht 82,1 cm x 116,9 cm wie beim GWDG-Druckertreiber. Das ist wichtig, wenn Sie Ihre Poster randlos einrahmen möchten. Ein weiterer Vorteil des Canon-Druckertreibers liegt darin, dass kleinere Formate (wie z. B. DIN A1 Hochformat) beim Drucken um 90° gedreht werden können, sodass der Papierverbrauch erheblich reduziert wird.

Für den Ausdruck eines DIN-A0-Posters auf Standard-Papier werden 0,65 AE (entsprechend 21,00 € zzgl. 7 % MWSt bei Mehrfachdruck) berechnet.

Um unnötige Fehldrucke auf diesem doch recht kostenintensiven Gerät zu vermeiden, ist es ratsam, vorher zu Kontrolle einen verkleinerten Probeausdruck auf einen unserer DIN-A3-Farblaser-Drucker zu erstellen.

Die technischen Daten in der Übersicht:

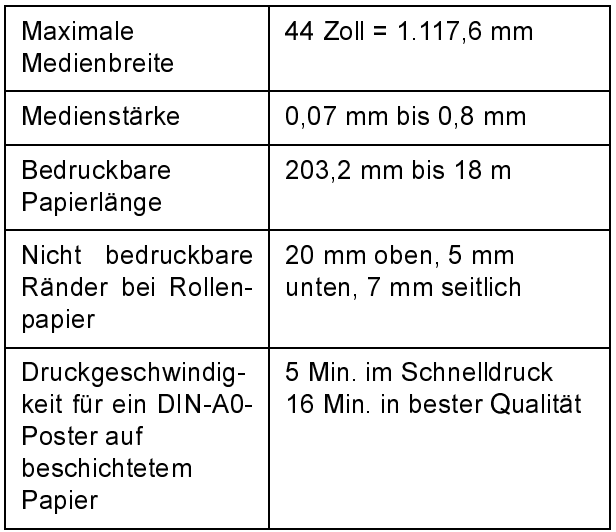

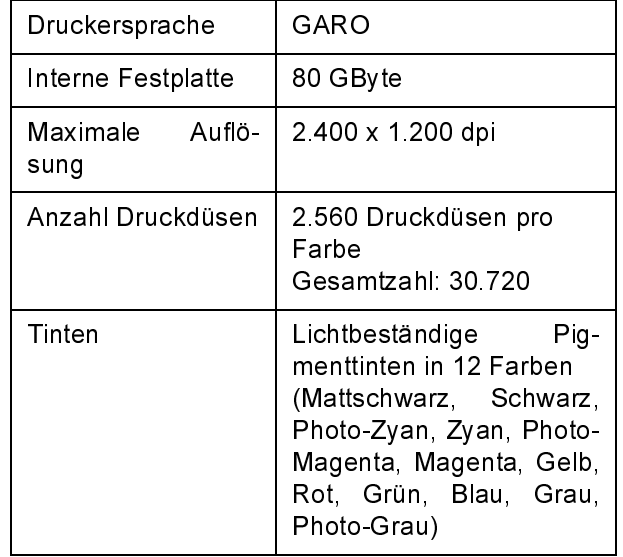

Für weitere Auskünfte wenden Sie sich bitte an den Helpdesk der GWDG (Tel.: 0551 201-1523, E-Mail: support@gwdg.de)

**Nolte** 

# <span id="page-4-0"></span>4. PV-WAVE 9.0 auf dem Windows-Terminalserver

Die vielseitige Software "PV-WAVE Extreme Advantage" steht bei der GWDG schon seit langem unter UNIX zur Verfügung und kann z. B. auf dem System fen werden.

gwdu60.gwdg.de mit dem Befehl waveadv aufgeru-<br>fen werden.<br>PV-WAVE ist traditionell kommandozeilenorientiert,<br>bietet aber inzwischen auch eine grafische Oberflä-<br>che.<br>Zum Leistungsumfang von PV-WAVE Extreme<br>Advantage gehör PV-WAVE ist traditionell kommandozeilenorientiert, bietet aber inzwischen auch eine grafische Oberfläche.

Zum Leistungsumfang von PV-WAVE Extreme Advantage gehören eine feldorientierte Programmiersprache, eine umfangreiche Sammlung professioneller numerischer und statistischer Verfahren aus den IMSL-Bibliotheken sowie diverse grafische<br>Darstellungsverfahren zur wissenschaftlichen Darstellungsverfahren Datenvisualisierung. Angeboten werden u. a. Routinen für einfache und komplexe zweidimensionale Diagramme sowie Oberflächen- und Contour-Diagramme, landkarten-basierte Darstellungen, Rendering-Vefahren sowie Bildverarbeitung.

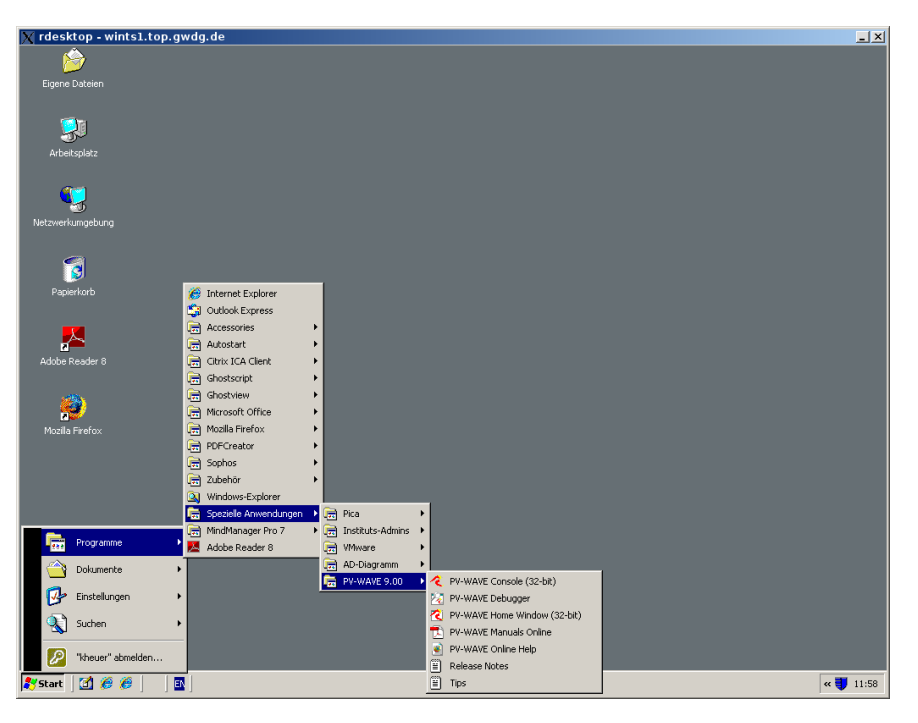

Abb.1: Aufruf von PV-WAVE auf dem Terminalserver

Seit kurzem steht PV-WAVE auch allen Windowsgewohnten Nutzern auf dem Terminalserver wints1. top.gwdg.de zur Verfügung, der leicht von jedem Windows-Arbeitsplatz über eine Remote-Desktop-Verbindung erreicht werden kann. In Abb.1 ist dargestellt, über welchen Weg die Software dort

aufgerufen werden kann: Start > Programme > Spezielle Anwendungen > PV-WAVE 9.00.

In den Abb. 2 und 3, die zwei Beispiele (Contour-Darstellung und Object Rendering) aus den vorbereiteten Demonstrationsanwendungen zeigen, ist die unten links sichtbare PV-WAVE Console (32-bit) aus dem Startmenü aufgerufen worden.

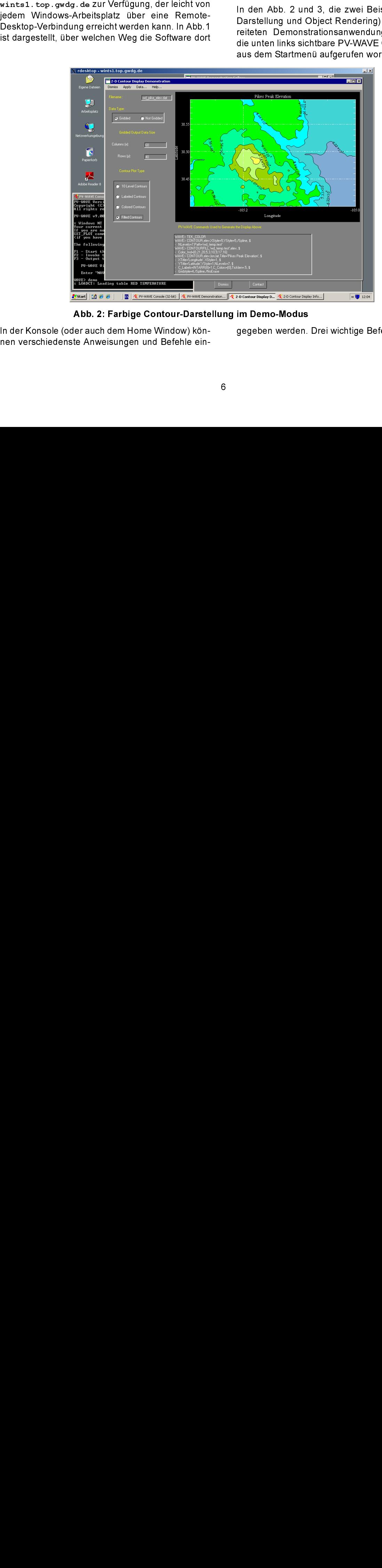

Abb. 2: Farbige Contour-Darstellung im Demo-Modus

In der Konsole (oder auch dem Home Window) können verschiedenste Anweisungen und Befehle eingegeben werden. Drei wichtige Befehle sind:

#### demo

Startet eine grafische Oberfläche (s. Abb. 2 und 3) mit vorbereiteten Demonstrationsanwendungen, die einen kleinen Überblick über den Leistungsumfang von PV-WAVE geben.

#### help

Startet einen HTML-Browser, aus dem heraus die

komplette Dokumentation online abgerufen werden kann.

#### navigator

Startet die grafische Benutzeroberfläche von PV-WAVE, über die viele Aufgaben für ungeübte Nutzer leichter abgewickelt werden können.

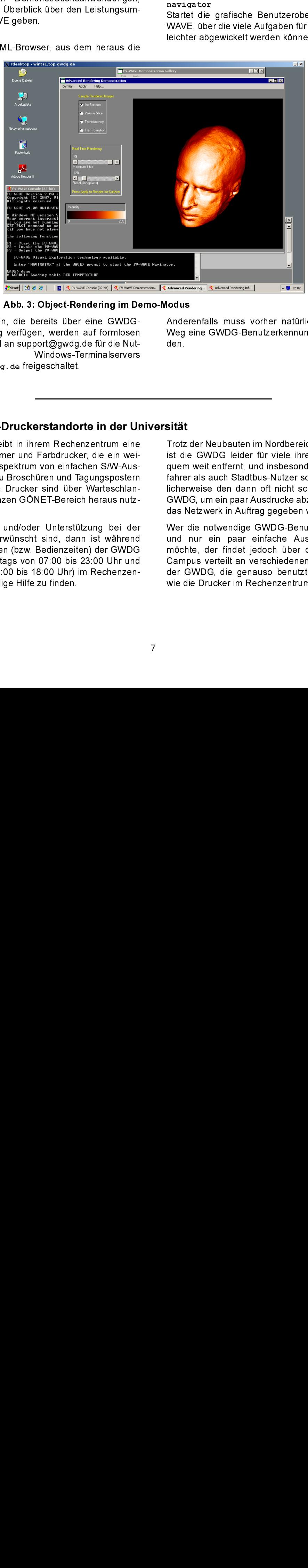

Abb. 3: Object-Rendering im Demo-Modus

Alle Interessenten, die bereits über eine GWDG-Benutzerkennung verfügen, werden auf formlosen Antrag per E-Mail an support@gwdg.de für die Nutzung des Windows-Terminalservers<br>wints1.top.gwdg.defreigeschaltet.

Anderenfalls muss vorher natürlich auf üblichem Weg eine GWDG-Benutzerkennung beantragt werden.

Heuer

# <span id="page-6-0"></span>5. GWDG-Druckerstandorte in der Universität

demo Alle<br>Benutrang<br>Mantrang<br>Mantrang<br>S. Die (Reihtes Andel den akteur Channel<br>Druce Channel<br>Sammer Channel<br>Thur Channel<br>Thur Channel wints1.top.gwdg.de freigeschaltet.<br>
S. GWDG-Druckerstandol<br>
Die GWDG betreibt in ihrem Reche<br>
Reihe monochromer und Farbdrucke<br>
tes Anwendungsspektrum von einfad<br>
drucken bis hin zu Broschüren und Ta<br>
abdecken. Diese Druck Die GWDG betreibt in ihrem Rechenzentrum eine Reihe monochromer und Farbdrucker, die ein weites Anwendungsspektrum von einfachen S/W-Ausdrucken bis hin zu Broschüren und Tagungspostern abdecken. Diese Drucker sind über Warteschlangen aus dem ganzen GÖNET-Bereich heraus nutzbar.

Wenn Beratung und/oder Unterstützung bei der Druckausgabe erwünscht sind, dann ist während der Öffnungszeiten (bzw. Bedienzeiten) der GWDG (montags bis freitags von 07:00 bis 23:00 Uhr und samstags von 10:00 bis 18:00 Uhr) im Rechenzentrum die notwendige Hilfe zu finden.

Trotz der Neubauten im Nordbereich der Universität ist die GWDG leider für viele ihrer Kunden unbequem weit entfernt, und insbesondere sowohl Radfahrer als auch Stadtbus-Nutzer scheuen verständlicherweise den dann oft nicht schnellen Weg zur GWDG, um ein paar Ausdrucke abzuholen, die über das Netzwerk in Auftrag gegeben worden sind.

Wer die notwendige GWDG-Benutzerkennung hat und nur ein paar einfache Ausdrucke machen möchte, der findet jedoch über den Universitäts-Campus verteilt an verschiedenen Stellen Drucker der GWDG, die genauso benutzt werden können wie die Drucker im Rechenzentrum selbst.

Im Learning Resources Center (LRC) in der zentralen SUB gibt es zu gewissen Zeiten (montags bis freitags von 10:00 bis 13:00 Uhr, donnerstags zusätzlich von 14:00 bis 16:00 Uhr) darüber hinaus auch Unterstützung und Beratung.

Die Ansteuerung und Nutzung der GWDG-Drucker erfolgt über Druckerwarteschlangen auf zentralen Server-Systemen; wichtige Fragen dazu werden im WWW unter dem URL

### http://www.gwdg.de/service/ drucker/faq/index.html

beantwortet. Dort wird auch die Bedeutung der Warteschlangennamen erläutert! Die folgende Tabelle gibt einen Überblick über die dezentralen (externen) GWDG-Druckerstandorte und die dort jeweils aufgestellten Drucker. Aus Gründen der Übersichtlichkeit sind nicht alle Druckerwarteschlangen angegeben. Dazu sei auf die entsprechenden Menüpunkte unter folgender WWW-Adresse verwiesen:

http://gwdg-print.gwdg.de/

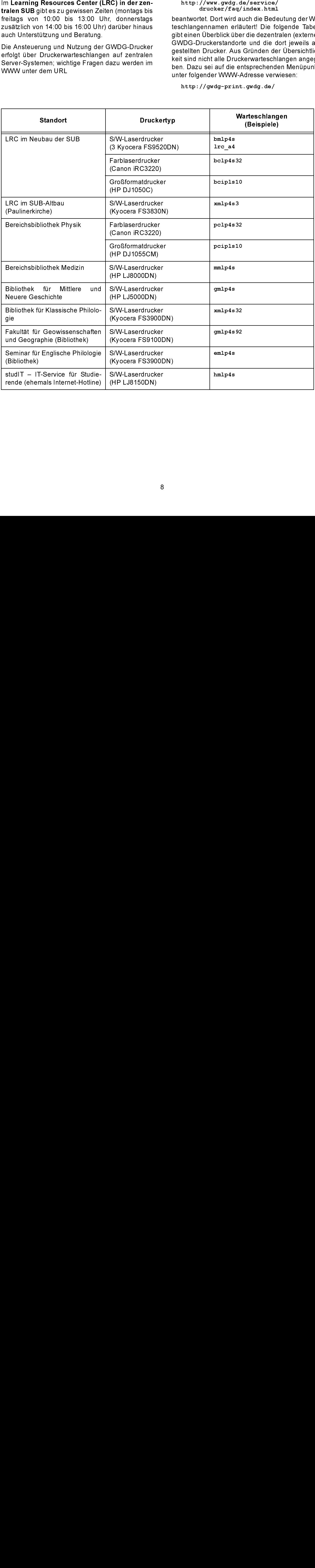

Die nachfolgenden Abbildungen zeigen exemplarisch einige der genannten Standorte.

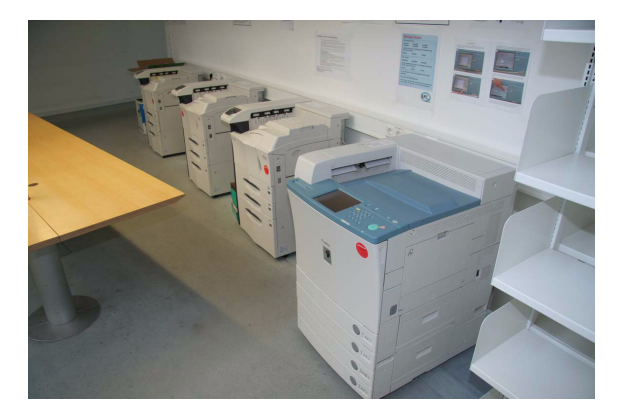

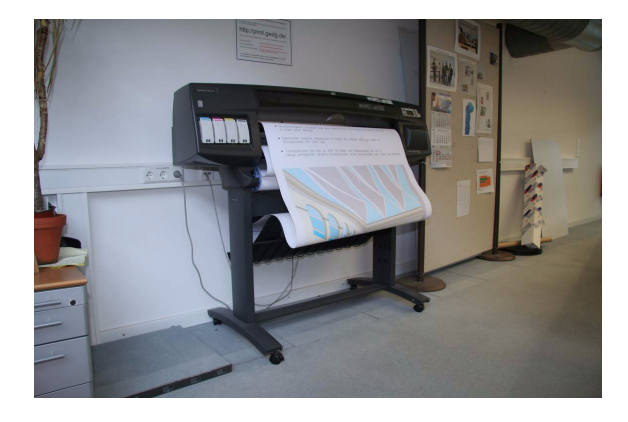

Abb. 1 u. 2: GWDG-Drucker im LRC im Neubau der SUB

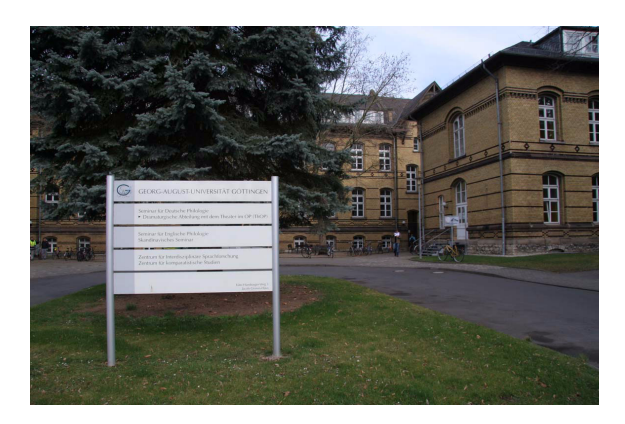

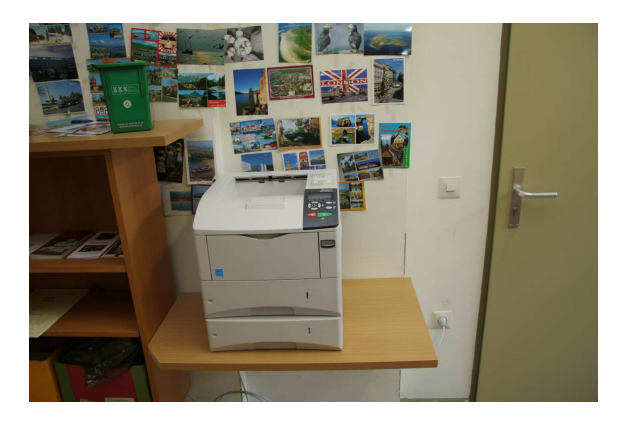

Abb. 3 u. 4: Seminar für Englische Philologie und GWDG-Laserdrucker im Innenbereich in der Bibliothek

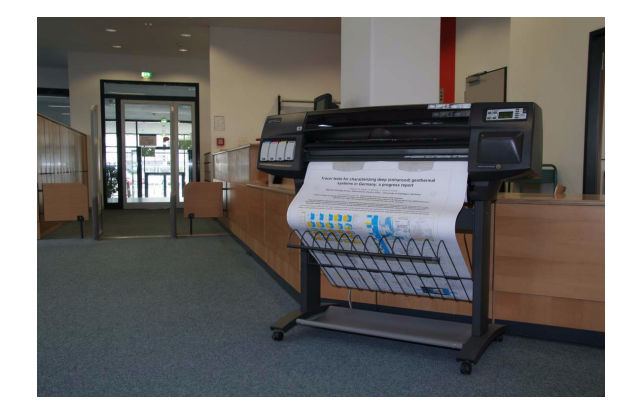

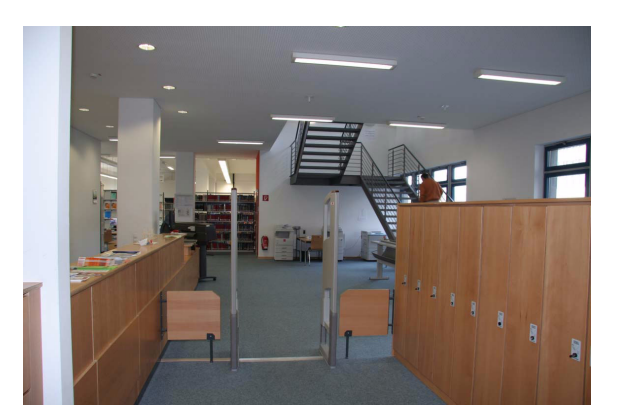

Abb. 5 u. 6: GWDG-Drucker im Eingangsbereich der Bereichsbibliothek Physik; der Farblaserdrucker ist auf dem rechten Foto hinten rechts zu sehen

Heuer

# <span id="page-9-0"></span>6. Direct Push für Symbian-S60-Handys mit RoadSync

Eine besonders komfortable Möglichkeit, zeitnah seine eigenen E-Mails zu bekommen, bietet die Direct-Push-Technologie des Microsoft-Exchange-Servers (siehe hierzu auch die GWDG-Nachrichten 6/2006). Bei diesem Verfahren erscheint die Nachricht sofort auf dem Mobiltelefon, sobald sie im Postfach eingetroffen ist. Push-Mail-Dienste sind durch das BlackBerry-Konzept der Firma RIM (Research in Motion) populär geworden und avancieren inzwischen zu einem unverzichtbaren Bestandteil des mobilen Office. Bei Direct Push werden aber nicht nur ankommende E-Mails, sondern auch Aufgaben, Termine und Kontakte automatisch auf das mobile Endgerät weitergeleitet.

Für seine moderneren Symbian-S60-Modelle hat Nokia das Exchange-ActiveSync-Server-Protokoll (EAS) von Microsoft lizenziert und stellt in diesem Zusammenhang vorrangig für die Business-Modelle der E-Serie die Software Mail for Exchange kostenfrei zur Verfügung. In der aktuellen Version 2.3.0 werden aber inzwischen auch die meisten Geräte der eher auf Multimedia-Anwendungen ausgerichteten N-Serie unterstützt. Damit gelingt eine komfortable und problemlose Anbindung an den Exchange-Server. Wo diese Software zu beziehen ist und wie sie installiert wird, kann hier nachgelesen werden:

#### http://www.gwdg.de/service/netze/ mailer/exchange/n73/ directpush-symbian.html

Mail for Exchange ist jedoch nicht das einzige Produkt, welches die mobile Synchronisation über das Exchange-ActiveSync-Server-Protokoll ermöglicht.<br>Einen weiterer Vertreter im diesem Umfeld ist Road-Sync von der Firma Datawiz:

#### http://www.dataviz.com/products/ roadsync

der E-Serie die Software Mail for Exchange die Software Mail for Exchange derate in Software Mostlem gerichteten Revision gerichteten N-Serie unterstützt. Damit gelingt einer gerichteten N-Serie unterstützt. Damit gelingt mailer/exchange/n73/<br>directpush-symbian.html<br>il for Exchange ist jedoch nicht das einz<br>t, welches die mobile Synchronisation ü<br>change-ActiveSync-Server-Protokoll ern<br>en weiterer Vertreter im diesem Umfeld is<br>no von der Fir directpush-symbian.h<br>
il for Exchange ist jedoch nicht<br>
it, welches die mobile Synchro<br>
change-ActiveSync-Server-Pro<br>
en weiterer Vertreter im diesem<br>
nc von der Firma Datawiz:<br>
http://www.dataviz.com/pr<br>
roadsync<br>
Schwerp il for Exchange ist jedoch nicht dat, welches die mobile Synchronischange-ActiveSync-Server-Protoken weiterer Vertreter im diesem Uncom der Firma Datawiz:<br>
http://www.dataviz.com/produroadsync<br>
Schwerpunkt dieses kostenpfl Einen weiterer Vertreter im diesem Umfeld ist Road-<br>
Sync von der Firma Datawiz:<br>
http://www.dataviz.com/products/<br>
Fin Schwerpunkt dieses kostenpflichtigen Produkts<br>
liegt vorwiegend in der Unterstützung einer größe-<br>
ren Sync von der Firma Datawiz:<br>
http://www.dataviz.com<br>
roadsync<br>
Ein Schwerpunkt dieses kost<br>
liegt vorwiegend in der Unter<br>
ren Zahl unterschiedlicher Pla<br>
bian S60 auch Symbian S80<br>
tor), Symbian UIQ, Palm OS,<br>
darüber hin roadsync<br>
roadsync<br>
roadsync<br>
Schwerpunkt dieses kostenpflichtigen<br>
t vorwiegend in der Unterstützung ein<br>
Zahl unterschiedlicher Plattformen: net<br>
n S60 auch Symbian S80 (Nokia Cor<br>
, Symbian UIQ, Palm OS, Windows Mi<br>
übe France Content dieself vorwiegend in de<br>
In S60 auch Symbian UIQ, Pa<br>
Symbian UIQ, Pa<br>
Symbian UIQ, Pa<br>
Symbian UIQ, Pa<br>
The hinaus alle d<br>
The hinaus alle d<br>
The Anwender stellt s<br>
Menn ja, welch<br>
Alternative zu d<br>
Kia üb Ein Schwerpunkt dieses kostenpflichtigen Produkts liegt vorwiegend in der Unterstützung einer größeren Zahl unterschiedlicher Plattformen: neben Symbian S60 auch Symbian S80 (Nokia Communicator), Symbian UIQ, Palm OS, Windows Mobile und darüber hinaus alle die Mobiltelefone, die über die Java-Laufzeitumgebung MIDP 2.0 verfügen. Für den Anwender stellt sich damit sofort die Frage, ob, und wenn ja, welche zusätzlichen Möglichkeiten RoadSync für die Symbian S60 Plattform bietet, um als Alternative zu der kostenfreien Lösung von Nokia überhaupt interessant werden zu können.

RoadSync liegt derzeit in der Version 3.0.0.3 vor und wird im Rahmen von Aktionsangeboten immer wieder einmal günstiger vertrieben. Bevor man sich jedoch zum Kauf entschließt, kann bei Dataviz eine voll funktionsfähige 30-tägige Testversion heruntergeladen werden. Eine ausführliche Installationsanleitung bezogen auf den Exchange-Server der GWDG kann hier eingesehen werden:

#### http://www.qwdq.de/service/netze/ mailer/exchange/n73/roadsync.html

so dass wir uns in diesem Artikel im Wesentlichen auf den Funktionsumfang beschränken wollen.

<sup>192</sup> **mailler/exchange/n73/roadsynd**<br>das wir uns in diesem Artikel in Wesselt dan Funktionsumfang beschränken woll<br>dan Funktionsumfang beschränken woll<br>ganz entscheidendes Alleinstellungsr<br>RoadSync gegenüber Mail for Exch dass wir uns in diesem Artikel im Wesentliche<br>dass wir uns in diesem Artikel im Wesentlichen Funktionsumfang beschränken wollen.<br>
ganz e insteheidendes Alleinstellungsmerkm<br>
RoadSync. gegenüber Mail for Exchange interestin Ein ganz entscheidendes Alleinstellungsmerkmal von RoadSync gegenüber Mail for Exchange ist sicherlich die Möglichkeit, neben dem Posteingangsordner auch weitere Mail-Ordner zu synchronisieren. Das ist besonders für die Anwender interessant, die unter Zuhilfenahme komplexer, auf dem Exchange-Server befindlicher Filterregeln die Nachrichten gleich in verschiedene Ordner sortieren lassen. Gerade bei einem hohen Mail-Aufkommen bringt das einen nicht unerheblichen Zugewinn an Übersichtlichkeit. Weiterhin erlaubt RoadSync die variable Einstellung der Download-Größe bei den eintreffenden Nachrichten. Für den Fall, dass eine Mail umfangreicher ist, kann der Nutzer jedes Mal entscheiden, ob er den Rest auch nachladen möchte, und erspart sich somit gerade bei teuren Datenübertragungstarifen erhebliche Kosten. Zwar begrenzt auch Mail for Exchange die Download-Größe, setzt sie aber generell auf 2 KByte. Wenn bereits eine kleinere Menge des Mail-Textes genügt, um die Wichtigkeit einer Mail zu beurteilen, kann man hier in der Tat Geld sparen. Früher noch bestehende Vorzüge wie die Suchmöglichkeit in der Globalen Adressliste (GAL) und die Synchronisation von Aufgaben, werden inzwischen auch von den aktuellen Versionen von Mail for Exchange abgedeckt.

Die Vorzüge von RoadSync erkauft man sich allerdings auch mit einigen Nachteilen, wovon der Preis sicherlich der augenscheinlichste ist. So läuft die Anwendung im Gegensatz zu Mail for Exchange sichtbar als Vordergrund-Prozess, wovon man sich leicht durch längeres Drücken der Menü-Taste überzeugen kann. Mit dieser Funktion lassen sich wie bei einem Task-Manager alle derzeit laufenden Applikationen verfolgen und auf Wunsch auch beenden. Verfügt ein Mobiltelefon über wenig Speicher und laufen zugleich andere speicherintensive Anwendungen, kann RoadSync dadurch beeinträchtigt werden, auch wenn sichergestellt wird, dass sie in kurzen Zeitabständen immer wieder neu gestartet wird. Mail for Exchange läuft dagegen als Hintergrundprozess und benötigt zudem auch ca. 2 MByte weniger Speicher. Das unterschiedliche Speichermanagement der beiden Anwendungen dürfte allerdings heutzutage weniger ins Gewicht fallen, da die Mobiltelefone einerseits über immer

mehr Speicher verfügen bzw. andererseits diesen durch Techniken wie "Demand Paging" sinnvoller auszunutzen in der Lage sind.

Ein nicht zu unterschätzendes Kriterium ist sicherlich immer auch die Optik, also die Darstellung der Mails, die in beiden Produkten durchaus ein wenig variiert. Es gibt schließlich Anwender, die sogar beide Produkte parallel einsetzen, und zwar Mail for Exchange für die Synchronisation der Kontakt-, Kalenderdaten und Aufgaben, wohingegen der Abgleich der E-Mails über RoadSync erfolgt. Bei modernen Mobiltelefonen, die über 100 MByte und mehr Arbeitsspeicher verfügen, dürfte das zu keinerlei Engpässen führen.

Einen Schönheitsfehler vermögen allerdings beide Produkte nicht zu beheben. Bei den Geräten der N-Serie fehlt nämlich jeglicher Hinweis über die eingetroffenen Nachrichten im sog. "Active Standby". Unter "Active Standby" versteht man die Möglichkeit, die Ausgabe von einzelnen Anwendungen

direkt auf das Display zu lenken, wie z. B. eintreffende SMS, anstehende Termine, Wahl des WLAN etc. Während bei den Vertretern der E-Serie bereits auf der Bildschirm-Oberfläche die eintreffenden Nachrichten verfolgt werden können, fehlt diese nützliche Funktion bei den Geräten der N-Serie generell. Hier kann neben einem akustischen Signal allenfalls ein Popup-Fenster aktiviert werden, um den Besitzer auf neue E-Mails hinzuweisen.

Zusammenfassend kann also festgehalten werden, dass das kostenfreie Produkt Mail for Exchange die meisten Anwendungsszenarien durchaus zufriedenstellend abdeckt. Zudem kann man davon ausgehen, dass bei den derzeit kurzen Innovationszyklen bislang fehlende Funktionen durchaus bald eingebaut werden. Benötigt man allerdings die Fähigkeit, mehrere Mail-Ordner parallel zu synchronisieren, wird man an RoadSync nicht vorbeikommen.

Reimann

# <span id="page-10-0"></span>7. Brauchen Clustersysteme eine unterbrechungsfreie Stromversorgung?

#### $7.1$ Einleitung

Heute käme wohl ke<br>Gedanken, seine wi<br>einer unterbrechung<br>zu betreiben. Die ak<br>eines Energieversor<br>Auswirkungen auf (den Servern leider I<br>die Überbrückungsz<br>einer USV, also die<br>sorgung durch die l<br>leistet wird, recht k<br>zeh Heute käme wohl kein IT-Dienstleister mehr auf den Gedanken, seine wichtigen Server ohne den Schutz einer unterbrechungsfreien Stromversorgung (USV) zu betreiben. Die abrupten Einbrüche im Stromnetz eines Energieversorgers sind "garantiert" und deren Auswirkungen auf die Programme und Daten auf den Servern leider häufig katastrophal. Dabei kann die Überbrückungszeit (auch Autarkiezeit genannt) einer USV, also die Zeit, während der die Stromversorgung durch die USV-internen Batterien gewährleistet wird, recht klein gewählt werden (vielleicht zehn Minuten), weil sich die meisten Stromausfälle in sehr viel kürzeren Zeiträumen (vielfach kürzer als eine Sekunde) abspielen. Sollte der Netzausfall doch einmal länger andauern, können moderne USVen die angeschlossenen Server durch eine rechtzeitige Warnung zum geordneten Herunterfahren veranlassen.

Warum dann überhaupt die Überlegung, ob Rechner ohne die Absicherung durch eine USV betrieben werden können? Wie so häufig ist diese Frage eine "Preisfrage". Clustersysteme und Parallelrechner spielen in Hinblick auf ihren Stromleistungsbedarf in einer "anderen Liga" als ein paar einzelne Server oder auch einige Zig Server inklusive aller Datenspeicher. So haben alle Server und Datenspeichersysteme im Maschinenraum der GWDG zusammen eine Leistung von etwa 100 Kilowatt (kW; natürlich durch eine USV abgesichert), während die Anschlussleistung der zurzeit betriebenen Clustersysteme und Parallelrechner bei über 200 kW liegt, mit einem erwarteten Zuwachs von mindestens 45 kW bereits in diesem Jahr. Für die Beschaffung von je 100 kW USV-Leistung müssen mindestens 50.000 Euro eingeplant werden, zuzüglich der Kosten für den Ausbau der Infrastruktur.

Insofern war es einmal interessant zu untersuchen, welche Stabilität eigentlich das örtliche Stromnetz hat und wie sich Schwankungen und Einbrüche auf die nicht durch USVen abgesicherten Clustersysteme und Parallelrechner auswirken.

#### $7.2$ Untersuchung

#### $7.2.1$ **Messgerät**

**7.2.1 Messgerät**<br>Für solche Analysen des<br>elle Messgeräte, wie z. B<br>der Firma Fluke, der hier<br>(siehe Abb. 1). Für solche Analyse<br>Für solche Analyse<br>elle Messgeräte, w<br>der Firma Fluke, de<br>(siehe Abb. 1). Für solche Analysen des Stromnetzes gibt es spezielle Messgeräte, wie z. B. den "Power Logger 1735" der Firma Fluke, der hier zum Einsatz gekommen ist (siehe Abb. 1).

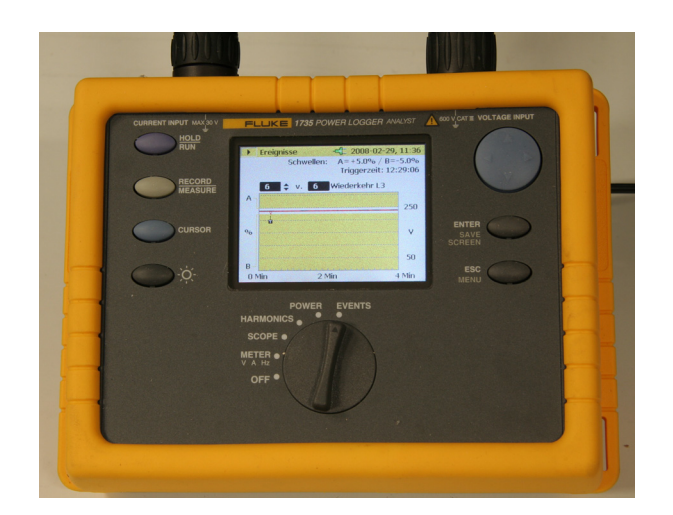

#### Abb. 1: Das Messgerät, das zur Überwachung der Stromnetzqualität eingesetzt wurde: der Power Logger 1735 der Firma Fluke

Über Strom- und Spannungssensoren werden alle wesentlichen Merkmale der Stromeinspeisung erfasst und aufgezeichnet. Dazu gehören neben den Werten für Spannung, Strom und Netzfrequenz u. a. auch Wirk- und Blindleistung und harmonische Oberwellen der Netzfrequenz (50 Hertz), die sich sehr negativ im Versorgungsnetz auswirken können. Da bis zu 10.000 Messungen pro Sekunde ausgeführt werden, sind auch kürzeste Ereignisse im Millisekundenbereich erkennbar.

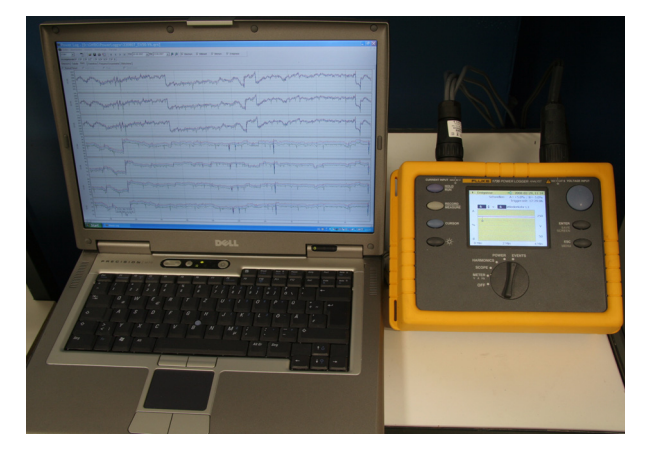

#### Abb. 2: Die Messwerte des Power Loggers können zur weiteren Auswertung auf einen PC übertragen werden

Datum Uhrzeit Ereignis Dauer Auswirkung 23.08.2007 | 15:20 | U(L1)=202 V; U(L2)=206 V | <1 s | keine 18.09.2007 00:45 U(L1)=49 V; U(L2)=170 V 0,4 s Ausfall der Clustersysteme 18.09.2007 | 01:25 | U(L1)=55 V; U(L2)=176 V | 0.11 s | Clustersysteme waren schon (u. noch) ausgefallen

Ein Auswertungsprogramm ermöglicht die grafische Darstellung und Auswertung der Messwerte (siehe Abb. 2) und verschafft einen Überblick über kritische Ereignisse in einem größerem Zeitraum (siehe Abb. 3).

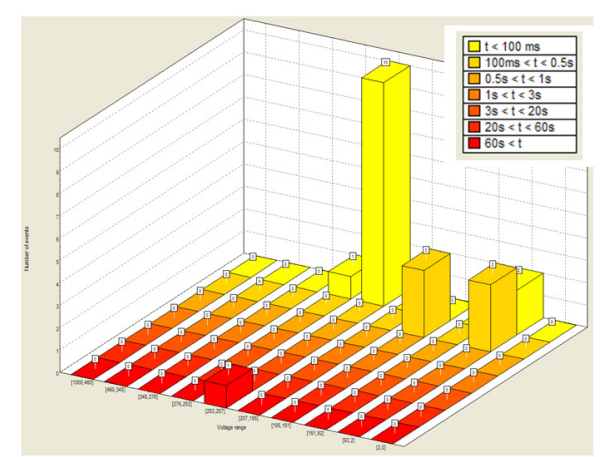

Abb. 3: Neben Messkurven und Tabellen liefert die Auswertungssoftware des Power Loggers auch übersichtliche Blockdiagramme über Spannungsabweichungen und deren Häufigkeit

#### 7.2.2 Ergebnisse

Seit dem 24.07.2007 wird die Stromeinspeisung für die Parallelrechner und Clustersysteme der GWDG kontinuierlich überwacht. Als möglicherweise kritisch wurden Überspannungen, die über fünf Prozent über dem Sollwert (230 V) oder Unterspannungen, die zehn Prozent unter dem Sollwert lagen, in ihrem zeitlichen Verlauf und in den Auswirkungen auf die angeschlossenen Rechner analysiert.

Über einen Zeitraum von sechs Monaten ergibt sich folgende Bilanz:

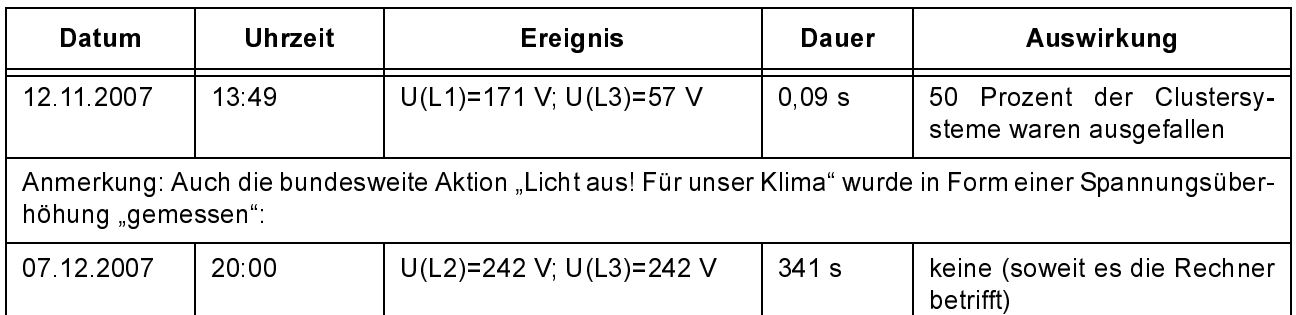

Bedeutung der Abkürzungen U (L1), U (L2), U (L3): jeweils Spannung der Phasen L1, L2, L3

# $\overline{r}$ .  $\overline{r}$   $\overline{r}$   $\overline$

In sechs Monaten ist das Stromnetz dreimal so stark eingebrochen, dass die nicht durch eine unterbrechungsfreie Stromversorgung abgesicherten Clustersysteme im Maschinenraum der GWDG zum Teil oder vollständig ausgefallen sind (bzw. wären, wenn zwei Ereignisse nicht so nah beieinander gelegen hätten, dass die Systeme noch nicht wieder im Betrieb waren). Aufgrund der sehr unterschiedlichen Laufzeiten der dabei abgebrochenen Programme (bis zu 48 Stunden) resultiert daraus ein mittlerer Verlust von etwa 15 Rechenstunden pro Clustersystem und Ausfall.

Dieses Resultat ist sicherlich kein allgemeingültiger Referenzwert. Für andere Standorte können die Ergebnisse bei einer abweichenden Qualität des Stromnetzes ganz anders ausfallen. Dieser Beitrag soll nur einen Weg aufzeigen, wie man in einem Bereich, in dem vielfach noch mit "gefühlten Werten" geplant und entschieden wird, auf etwas belastbarere Aussagen zurückgreifen kann.

**Witt** 

# <span id="page-12-0"></span>8. Das DFG-Projekt "Digitale Keilschriftbibliothek Lexikalischer Listen aus Assur" (DKB-LLA)

Gemeinsam mit dem Seminar für Altorientalistik der Universität Göttingen hat die GWDG Ende 2007 das DFG-Projekt "Digitale Keilschriftbibliothek Lexikalischer Listen aus Assur" abschließen können. Die im Rahmen des Projektes erstellten Webseiten mit Abbildungen der bearbeiteten Keilschrifttafeln und vielen weiteren Informationen sind seit Ende 2007 auch öffentlich zugänglich. Sie können unter dem URL

#### http://keil.uni-goettingen.de

The Werland Die Keilschrifttafe<br>Jesehen werden. Die Keilschrifttafe<br>Star Zeit von ca. 1400 - 650 v. Chr.<br>Grabungen in der antiken Stadt As<br>Jum des 9. Jahrhunderts v. Chr. Ha<br>syrischen Reiches. Auch später bliel<br>wichtiges k eingesehen werden. Die Keilschrifttafeln stammen aus der Zeit von ca. 1400 - 650 v. Chr. und wurden bei Grabungen in der antiken Stadt Assur, im Norden des heutigen Irak, gefunden. Assur war bis zum Beginn des 9. Jahrhunderts v. Chr. Hauptstadt des assyrischen Reiches. Auch später blieb Assur stets ein wichtiges kultisches Zentrum des Landes. Die sumerische Keilschrift stellt die älteste Schriftform der Menschheit dar. Sie entstand um 3500 v. Chr. aus einer einfachen Bilderschrift, die sich zu einer Lautschrift weiterentwickelte. Die Keilschriftzeichen wurden in der Regel mit einem kleinen Holzkeil in Ton gedrückt. Die so beschrifteten Tontafeln wurden anschließend getrocknet oder gebrannt. Durch ihre hohe Haltbarkeit sind viele dieser Tafeln auch heute noch lesbar.

# 8.1 Das Projektziel

Ziel des Projekts "Digitale Keilschriftbibliothek Lexikalischer Listen aus Assur" ist die philologisch-wissenschaftliche Aufarbeitung aller lexikalischen Texte aus den Ausgrabungen, die in den Jahren 1903 - 1914 unter der Leitung von Walter Andrae in Assur durchgeführt wurden, und die heute im Vorderasiatischen Museum zu Berlin liegen. Der Teil der Texte aus Assur, der sich heute in anderen Sammlungen wie z. B. den Archäologischen Museen zu Istanbul befindet, wird zum gegenwärtigen Zeitpunkt nicht in den Bestand der "Digitalen Keilschriftbibliothek" aufgenommen. Durch die Online-Publikation der Keilschrifttexte auf den Projektwebseiten soll einem wissenschaftlichen Publikum weltweit Zugriff auf diese Texte gewährt werden. Die Webseiten richten sich aber auch an interessierte Laien, die sich einen Einblick in diesen Forschungsbereich verschaffen wollen.

Der Textkorpus des Projekts umfasst insgesamt derzeit 208 Tafeln und Fragmente mit zusammen 239 Museumsnummern. Weitere 189 bislang weitgehend unveröffentlichte Tafeln und Fragmente konnten noch nicht in den Korpus der DKB-LLA aufgenommen werden. Hier ist eine zukünftige Weiterführung des Projektes wünschenswert. Die Tafeln stellen so genannte "Lexikalische Listen" dar. Dabei handelt es sich um wörterbuchähnliche meist zweisprachige Listen. Diese Listen dienten häufig als Übungsvorlage und Lernmaterial für Schreiberschüler. Das nachstehende Foto zeigt eine solche Tafel, die Werkzeuge und Waffen aus Holz auflistet:

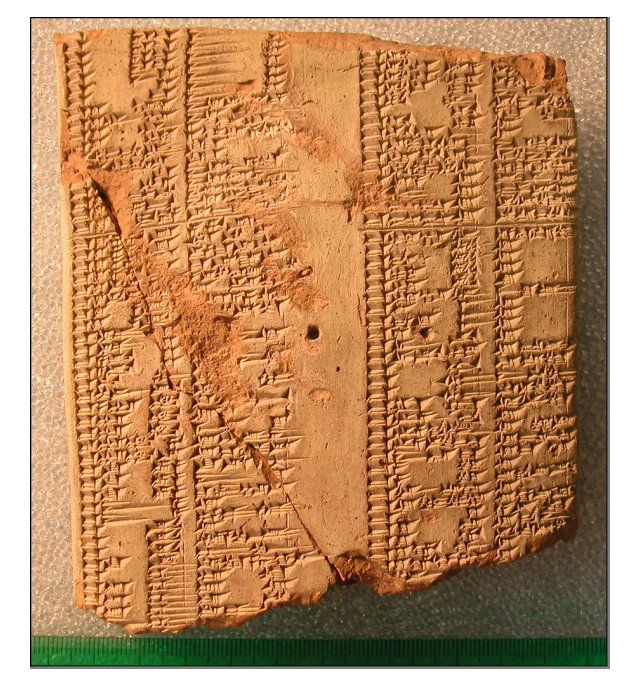

Auf den Projektwebseiten werden alle Texte in solchen hochaufgelösten Fotos zur Verfügung gestellt. Diese Bilder können über eine Zoom-Software ausschnittweise in großer Detailtiefe betrachtet werden. Die bei traditionellen gedruckten Publikationen üblichen Handkopien, bei denen die Tafeln abgezeichnet werden, werden zusätzlich angeboten, wenn die Fotos keine ausreichende Lesbarkeit gewährleisten. Das kann z. B. bei stark beschädigten oder gekrümmten Tafeln der Fall sein. Die nachstehenden Bilder zeigen einen Ausschnitt aus der obigen Tafel und die zugehörige Handkopie:

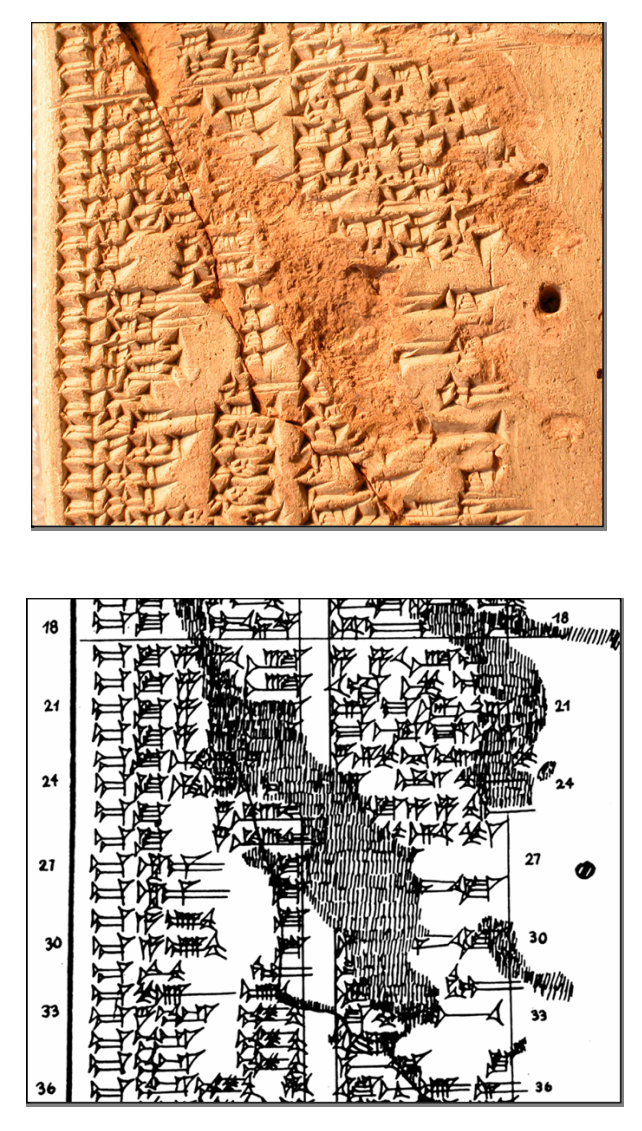

Zu jeder Tafel wurden im Rahmen der philologischen Projektarbeiten eine Umschrift in lateinischen Buchstaben (Transliteration), eine Übersetzung und philologische Kommentare zusammengestellt. Nachstehend finden sich diese philologischen Daten für die oben gezeigten Tafelabschnitte:

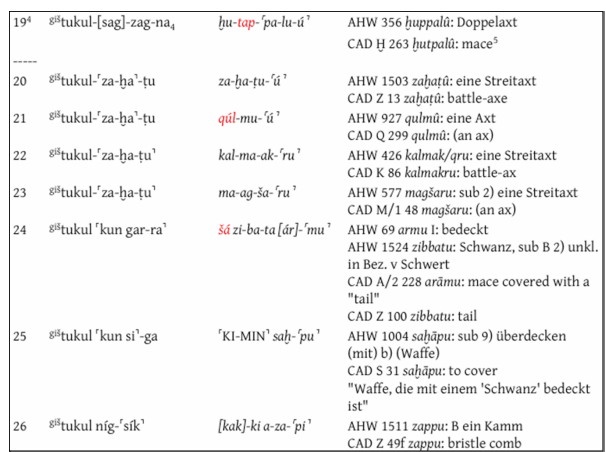

#### 8.2 Die Projekt-Website und Online-Publikation

Die Website des Projekts setzt sich aus verschiedenen Komponenten zusammen. Die Startseite, die Hilfeseiten und alle sonstigen allgemeinen Projektinformationen werden mittels des einfachen Content-Management-Systems (CMS) wordpress<sup>"1</sup> generiert. Auf der Startseite findet sich unter dem Menüpunkt "Suche" der Zugang zu den eigentlichen philologischen Informationen aus Metadaten und allen Bilddateien der Keilschrifttafeln. Diese Informationen sind in einer Oracle-Datenbank hinterlegt. Der Zugriff erfolgt über die Suchfunktionen. Wird eine solche Suche abgesetzt, werden die gewünschten Informationen aus der Datenbank geholt und auf dynamisch generierten Webseiten angezeigt. Dabei kommen auf Seiten der Datenbank PL/SQL-Prozeduren<sup>2</sup> der für die Online-Publi-

#### Die Eingabemaske der Suchfunktion:

kation erstellten Module des Oracle Designers<sup>3</sup> zum Einsatz.

Neben den öffentlichen Projektwebseiten gibt es auch nicht-öffentliche Seiten für die Dateneingabe und -bearbeitung, die mit Hilfe der oben bereits genannten Module zur Verfügung gestellt werden. Der Zugriff auf diese Seite erfolgt ebenfalls durch Verweise auf der Startseite des Projekts über den Menüpunkt "Meta". Jedoch ist hier eine Kennwort-Abfrage vorgeschaltet.

Über die angebotene Suchfunktion kann gezielt anhand philologischer Metadaten, wie der Museumsnummer oder dem Fundort nach einzelnen Tafeln recherchiert werden. Die Eingabemaske der Suchfunktion bietet neben Freitexteingaben auch Auswahllisten an, was besonders für Laien, die Abfragen erleichtert.

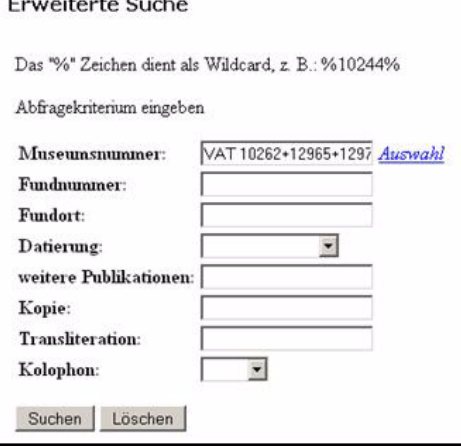

#### Die Trefferliste:

| Die Trefferliste: | Erweiterte Suche<br>Museumsnummer<br>Datensatz 1<br>Suche<br>Gesamtzahl<br>Neue Suche | Abfragekriterium eingeben<br>Museumsnummer:<br>Fundnummer:<br>Fundort:<br>Datierung:<br>weitere Publikationen:<br>Kopie:<br>Transliteration:<br>Kolophon:<br>Suchen<br>Löschen<br>Joins<br>Gattung<br>VAT 10262+12965+12973 Gattung (1 Zeilen) Joins (0 Zeilen) Photos (14 Zeilen) Kopien (2 Zeilen) Transliteration (1 Zeilen) | VAT 10262+12965+1297 Auswahl<br>$\overline{z}$<br>$\overline{\phantom{0}}$<br>Photos<br>Kopien |                 |
|-------------------|---------------------------------------------------------------------------------------|----------------------------------------------------------------------------------------------------|------------------------------------------------------------------------------------------------|-----------------|
|                   |                                                                                       |                                                                                                    |                                                                                                |                 |
|                   |                                                                                       |                                                                                                    |                                                                                                |                 |
|                   |                                                                                       |                                                                                                    |                                                                                                |                 |
|                   |                                                                                       |                                                                                                    |                                                                                                |                 |
|                   |                                                                                       |                                                                                                    |                                                                                                |                 |
|                   |                                                                                       |                                                                                                    |                                                                                                | Transliteration |
|                   |                                                                                       |                                                                                                    |                                                                                                |                 |
|                   |                                                                                       |                                                                                                    |                                                                                                |                 |
|                   |                                                                                       |                                                                                                    |                                                                                                |                 |
|                   |                                                                                       | 1. http://www.wordpress.org [16.06.2005]<br>2. PL/SQL ist die prozedurale Programmiersprache<br>der Firma Oracle. In ihr werden Datenbank-<br>zugriffe für Oracle-Datenbanken programmiert.                                                                                                    |                                                                                                |                 |
|                   | mit dessen Hilfe sich dynamische Webseiten<br>aus Datenbankinhalten erstellen lassen. | 3. Der Oracle-Designer ist ein Datenbank-Werkzeug,                                                                                                    |                                                                                                |                 |
|                   |                                                                                       |                                                                                                    | 15                                                                                             |                 |
|                   |                                                                                       |                                                                                                    |                                                                                                |                 |
|                   |                                                                                       |                                                                                                    |                                                                                                |                 |
|                   |                                                                                       |                                                                                                    |                                                                                                |                 |
|                   |                                                                                       |                                                                                                    |                                                                                                |                 |
|                   |                                                                                       |                                                                                                    |                                                                                                |                 |
|                   |                                                                                       |                                                                                                    |                                                                                                |                 |
|                   |                                                                                       |                                                                                                    |                                                                                                |                 |
|                   |                                                                                       |                                                                                                    |                                                                                                |                 |
|                   |                                                                                       |                                                                                                    |                                                                                                |                 |
|                   |                                                                                       |                                                                                                    |                                                                                                |                 |
|                   |                                                                                       |                                                                                                    |                                                                                                |                 |
|                   |                                                                                       |                                                                                                    |                                                                                                |                 |
|                   |                                                                                       |                                                                                                    |                                                                                                |                 |
|                   |                                                                                       |                                                                                                    |                                                                                                |                 |
|                   |                                                                                       |                                                                                                    |                                                                                                |                 |
|                   |                                                                                       |                                                                                                    |                                                                                                |                 |
|                   |                                                                                       |                                                                                                    |                                                                                                |                 |
|                   |                                                                                       |                                                                                                    |                                                                                                |                 |
|                   |                                                                                       |                                                                                                    |                                                                                                |                 |
|                   |                                                                                       |                                                                                                    |                                                                                                |                 |
|                   |                                                                                       |                                                                                                    |                                                                                                |                 |
|                   |                                                                                       |                                                                                                    |                                                                                                |                 |
|                   |                                                                                       |                                                                                                    |                                                                                                |                 |
|                   |                                                                                       |                                                                                                    |                                                                                                |                 |
|                   |                                                                                       |                                                                                                    |                                                                                                |                 |
|                   |                                                                                       |                                                                                                    |                                                                                                |                 |
|                   |                                                                                       |                                                                                                    |                                                                                                |                 |
|                   |                                                                                       |                                                                                                    |                                                                                                |                 |
|                   |                                                                                       |                                                                                                    |                                                                                                |                 |
|                   |                                                                                       |                                                                                                    |                                                                                                |                 |
|                   |                                                                                       |                                                                                                    |                                                                                                |                 |
|                   |                                                                                       |                                                                                                    |                                                                                                |                 |
|                   |                                                                                       |                                                                                                    |                                                                                                |                 |
|                   |                                                                                       |                                                                                                    |                                                                                                |                 |
|                   |                                                                                       |                                                                                                    |                                                                                                |                 |
|                   |                                                                                       |                                                                                                    |                                                                                                |                 |
|                   |                                                                                       |                                                                                                    |                                                                                                |                 |
|                   |                                                                                       |                                                                                                    |                                                                                                |                 |
|                   |                                                                                       |                                                                                                    |                                                                                                |                 |
|                   |                                                                                       |                                                                                                    |                                                                                                |                 |
|                   |                                                                                       |                                                                                                    |                                                                                                |                 |
|                   |                                                                                       |                                                                                                    |                                                                                                |                 |
|                   |                                                                                       |                                                                                                    |                                                                                                |                 |
|                   |                                                                                       |                                                                                                    |                                                                                                |                 |
|                   |                                                                                       |                                                                                                    |                                                                                                |                 |
|                   |                                                                                       |                                                                                                    |                                                                                                |                 |
|                   |                                                                                       |                                                                                                    |                                                                                                |                 |
|                   |                                                                                       |                                                                                                    |                                                                                                |                 |
|                   |                                                                                       |                                                                                                    |                                                                                                |                 |
|                   |                                                                                       |                                                                                                    |                                                                                                |                 |
|                   |                                                                                       |                                                                                                    |                                                                                                |                 |
|                   |                                                                                       |                                                                                                    |                                                                                                |                 |

<sup>1</sup> http://www.wordpress.org [16.06.2005]

<sup>2.</sup> PL/SQL ist die prozedurale Programmiersprache der Firma Oracle. In ihr werden Datenbankzugriffe für Oracle-Datenbanken programmiert.

Er<br>
Er<br>
Die Starter<br>
Die Starter<br>
Die Starter<br>
1. http://w<br>
2. PL/SQL ist<br>
zugriffe für<br>
3. Der Oracle<br>
mit dessen<br>
aus Datent 1. http://www.wordpress.org [16.06.2005]<br>2. PL/SQL ist die prozedurale Programmiersprach<br>der Firma Oracle. In ihr werden Datenbank-<br>zugriffe für Oracle-Datenbanken programmiert.<br>3. Der Oracle-Designer ist ein Datenbank-Wer 3. Der Oracle-Designer ist ein Datenbank-Werkzeug, mit dessen Hilfe sich dynamische Webseiten aus Datenbankinhalten erstellen lassen.

#### Die Anzeige des Datensatzes:

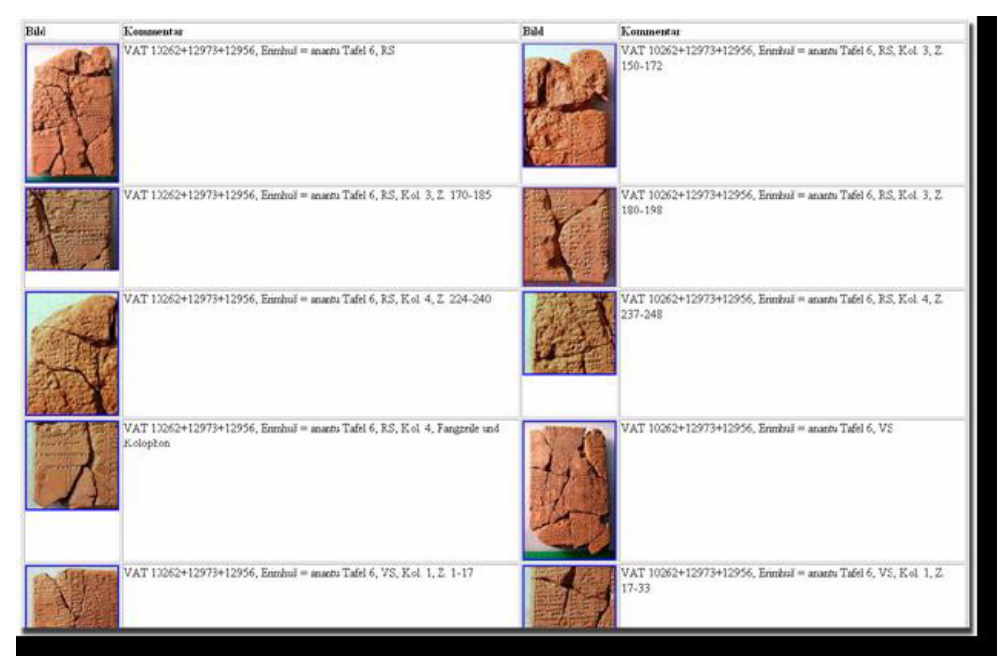

Für die Betrachtung des Bildmaterials wird die Zoom-Software "Zoomifyer Enterprise"<sup>1</sup> eingesetzt. Sie erlaubt hochaufgelöstes Bildmaterial auch ohne lange Ladezeiten im Internet bereitzustellen. Zusätzlich bietet diese Software die Möglichkeit, Kommentare zu den Bildern hinzuzufügen. Der nachstehende Screenshot zeigt, wie die Zoomify-Software Bilder im Browser präsentiert:

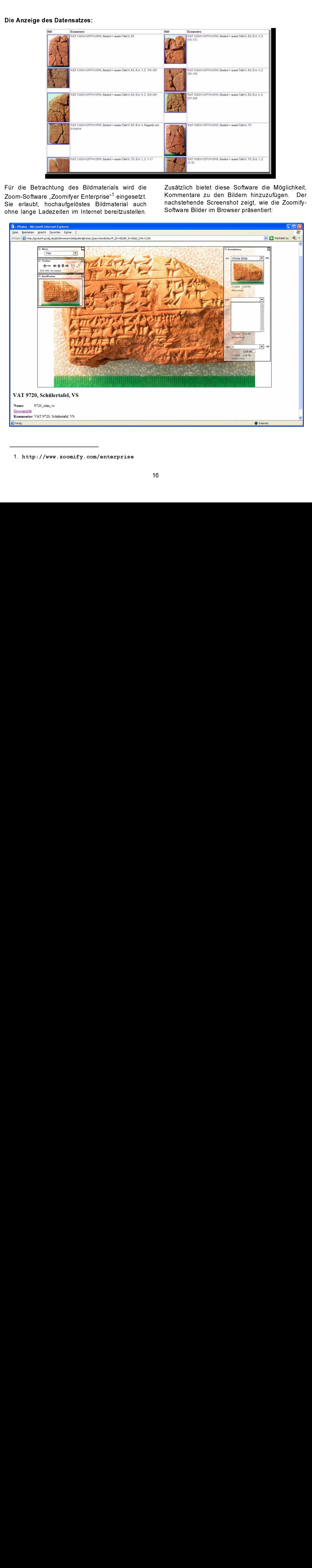

<sup>1.</sup> http://www.zoomify.com/enterprise

Um diese Funktionalität anzubieten, müssen die Bilder vorher in ein entsprechendes Format konvertiert werden. Dabei wird das Bild in eine große Anzahl kleinerer Bildfragmente aufgeteilt und zusätzlich in unterschiedlichen Auflösungen gespeichert. Wird das Bild nun in der Zoomify-Software betrachtet, werden nur die jeweils erforderlichen Fragmente geladen, wodurch die schnellen fließenden Zoomansichten möglich werden.

Neben der Zoom-Funktion bietet die Zoomify-Software auch die Möglichkeit, Zusatzinformationen zu den jeweiligen Bildern zu speichern. Diese Informationen sind unabhängig von der Oracle-Datenbank in eigenen XML-Dateien abgelegt. Dabei handelt es sich z. B. um Ausschnittmarkierungen, Zeilennummerierungen oder Anmerkungen zu bestimmten Bildbereichen. Das Bild selbst wird durch diese Zusatzinformationen nicht verändert. Es wird lediglich eine zusätzliche Ebene über das Foto gelegt, die bei Bedarf auch wieder ausgeblendet werden kann.

Die Transliterationen und die angebotenen Handkopien können zusätzlich als PDF-Datei heruntergeladen und ausgedruckt werden.

Ullrich

# <span id="page-16-0"></span>9. Kurse des Rechenzentrums

#### 9.1 Allgemeine Informationen zum Kursangebot der GWDG

### 9.1.1 Teilnehmerkreis

Das Kursangebot der GWDG richtet sich an die Mitarbeiterinnen und Mitarbeiter aus den Instituten der Universität Göttingen und der Max-Planck-Gesellschaft sowie aus anderen wissenschaftlichen Einrichtungen, die zum erweiterten Benutzerkreis der GWDG gehören. Eine Benutzerkennung für die Rechenanlagen der GWDG ist nicht erforderlich.

# 9.1.2 Anmeldung

Anmeldungen können schriftlich per Brief oder per Fax unter der Nummer 0551 201-2150 an die

GWDG Kursanmeldung Postfach 2841 37018 Göttingen

oder per E-Mail an die Adresse auftrag@gwdg.de mit der Subject-Angabe "Kursanmeldung" erfolgen. Für die schriftliche Anmeldung steht unter

http://www.gwdg.de/service/nutzung/ antragsformulare/kursanmeldung.pdf

antragsformulare/kursanmeldung<br>Formular zur Verfügung. Telefonische A<br>ngen können wegen der Einbeziehung der l<br>die interne Kosten- und Leistungsrechnun<br>VDG nicht angenommen werden. Aus di<br>und können Anmeldungen auch nur du France Controller and Markotter<br>
The Sonnen wegen der Einbeziehung der Kurse<br>
erne Kosten- und Leistungsrechnung der Kurse<br>
erne Kosten- und Leistungsrechnung de<br>
icht angenommen werden. Aus diesem<br>
innen Anmeldungen auch ein Formular zur Verfügung. Telefonische Anmeldungen können wegen der Einbeziehung der Kurse in die interne Kosten- und Leistungsrechnung der GWDG nicht angenommen werden. Aus diesem Grund können Anmeldungen auch nur durch den Gruppenmanager - eine der GWDG vom zugehörigen Institut bekannt gegebene und dazu authorisierte Person - oder Geschäftsführenden Direktor des Instituts vorgenommen werden. Die Anmeldefrist endet jeweils sieben Tage vor Kursbeginn. Sollten nach dem Anmeldeschluss noch Teilnehmerplätze frei sein, sind auch noch kurzfristige Anmeldungen in Absprache mit dem Dispatcher (Tel.: 0551 201-1524, E-Mail: auftrag@gwdg.de) möglich. Eine Anmeldebestätigung wird nur an auswärtige Institute oder auf besonderen Wunsch zugesendet. Falls eine Anmeldung wegen Überbelegung des Kurses nicht berücksichtigt werden kann, erfolgt eine Benachrichtigung.

# 9.1.3 Kosten bzw. Gebühren

Die Kurse sind - wie die meisten anderen Leistungen der GWDG - in das interne Kosten- und Leistungsrechnungssystem der GWDG einbezogen. Die bei den Kursen angegebenen Arbeitseinheiten (AE) werden vom jeweiligen Institutskontingent abgezogen. Für die Institute der Universität Göttingen und der Max-Planck-Gesellschaft erfolgt keine Abrechnung in EUR.

# 9.1.4 Rücktritt und Kursausfall

Absagen durch die Teilnehmer oder die zugehörigen Gruppenmanager bzw. Geschäftsführenden Direktoren können bis zu acht Tagen vor Kursbeginn erfolgen. Bei späteren Absagen durch die Teilnehmer oder die zugehörigen Gruppenmanager bzw. Geschäftsführenden Direktoren werden die für die Kurse berechneten Arbeitseinheiten vom jeweiligen Institutskontingent abgebucht. Sollte ein Kurs aus irgendwelchen Gründen, zu denen auch die Unterschreitung der Mindestteilnehmerzahl bei Anmeldeschluss sowie die kurzfristige Erkrankung des Kurshalters gehören, abgesagt werden müssen, so werden wir versuchen, dies den betroffenen Personen rechtzeitig mitzuteilen. Daher sollte bei der Anmeldung auf möglichst vollständige Adressangaben inkl. Telefonnummer und E-Mail-Adresse geachtet werden. Die Berechnung der Arbeitseinheiten entfällt in diesen Fällen selbstverständlich. Weitergehende Ansprüche können jedoch nicht anerkannt werden.

### 9.1.5 Kursorte

Alle Kurse finden in Räumen der GWDG statt. Der Kursraum und der Vortragsraum der GWDG befinden sich im Turm 5 bzw. 6, UG des Max-Planck-Instituts für biophysikalische Chemie, Am Fassberg, 37077 Göttingen. Die Wegbeschreibung zur GWDG bzw. zum Max-Planck-Institut für biophysikalische Chemie sowie der Lageplan sind im WWW unter dem URL

http://www.gwdg.de/ gwdg/standort/lageplan zu finden.

#### 9.1.6 Ausführliche und aktuelle Informationen

Ausführliche Informationen zu den Kursen, insbesondere zu den Kursinhalten und Räumen, sowie aktuelle kurzfristige Informationen zum Status der Kurse sind im WWW unter dem URL

#### http://www.gwdg.de/service/kurse

zu finden. Anfragen zu den Kursen können an den Dispatcher per Telefon unter der Nummer 0551 201-1524 oder per E-Mail an die Adresse auftrag@gwdg.de gerichtet werden.

#### Kurse von April bis Dezember 2008<br>in thematischer Übersicht  $9<sub>2</sub>$

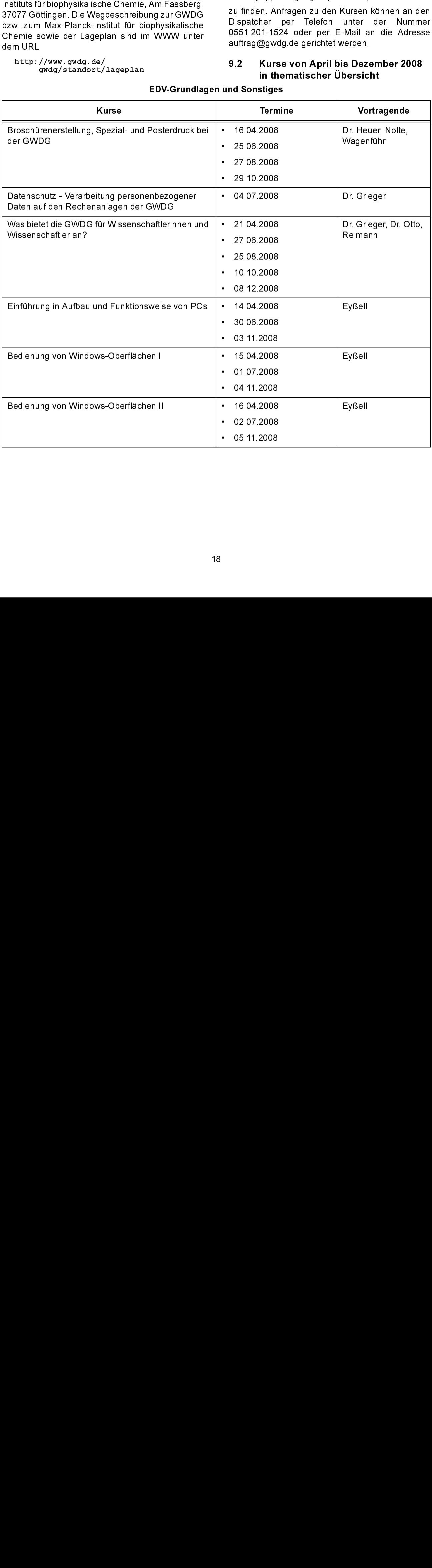

#### EDV-Grundlagen und Sonstiges

# **EDV-Grundlagen und Sonstiges**

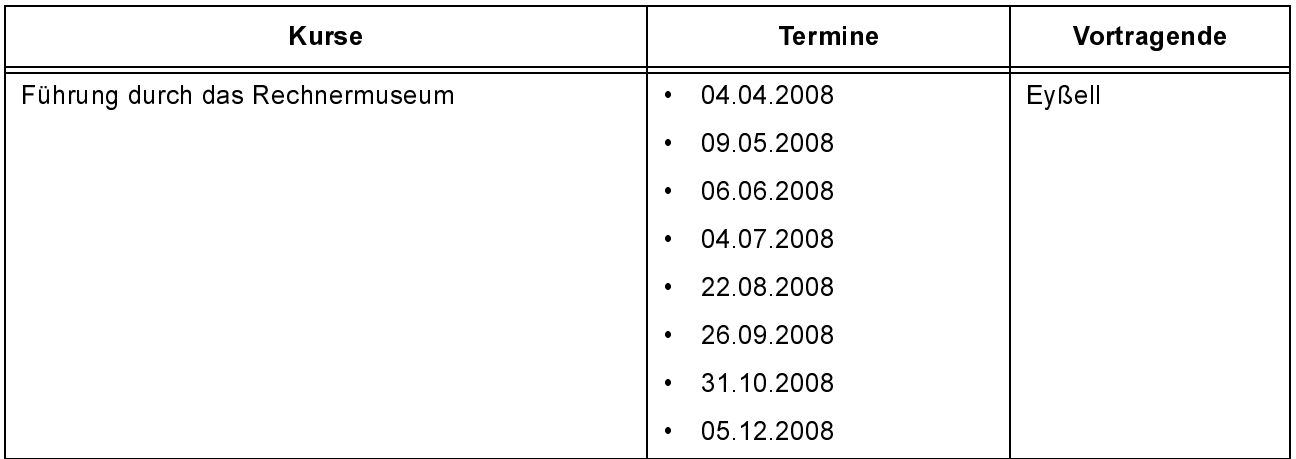

# **Betriebssysteme**

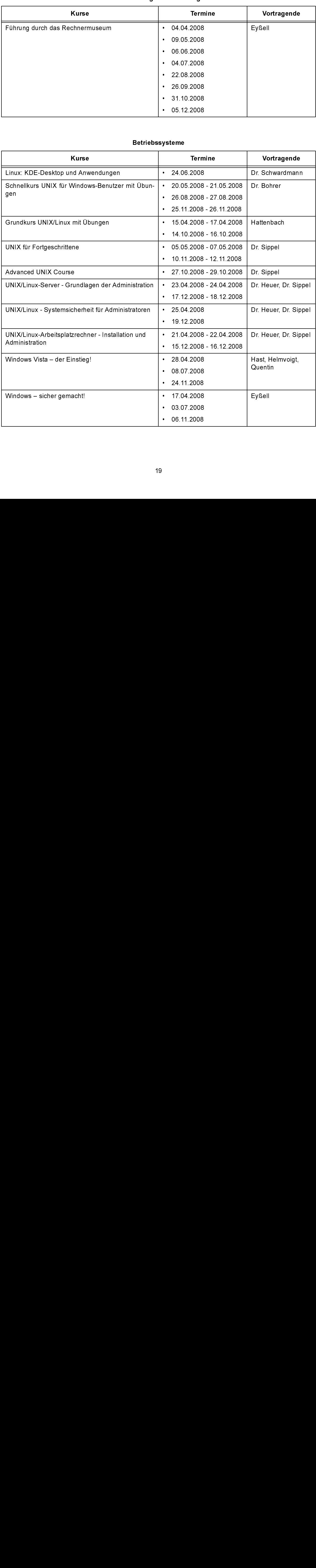

# Betriebssysteme

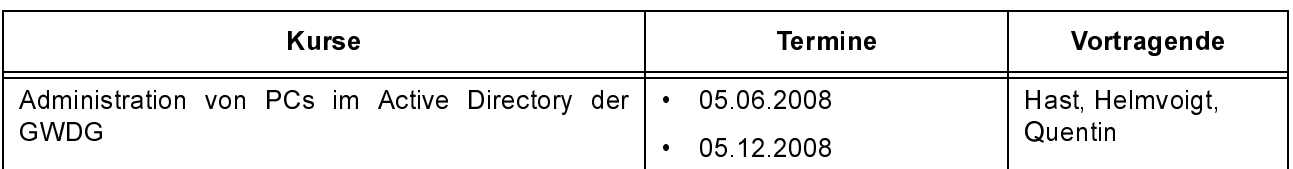

### Netze / Internet

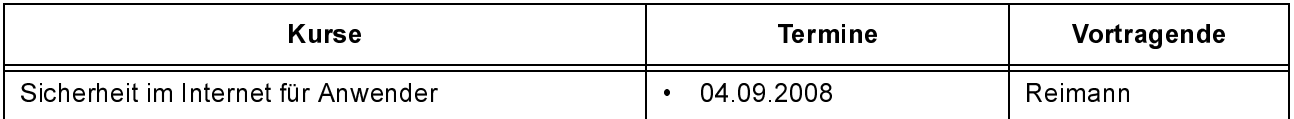

### Grafische Datenverarbeitung

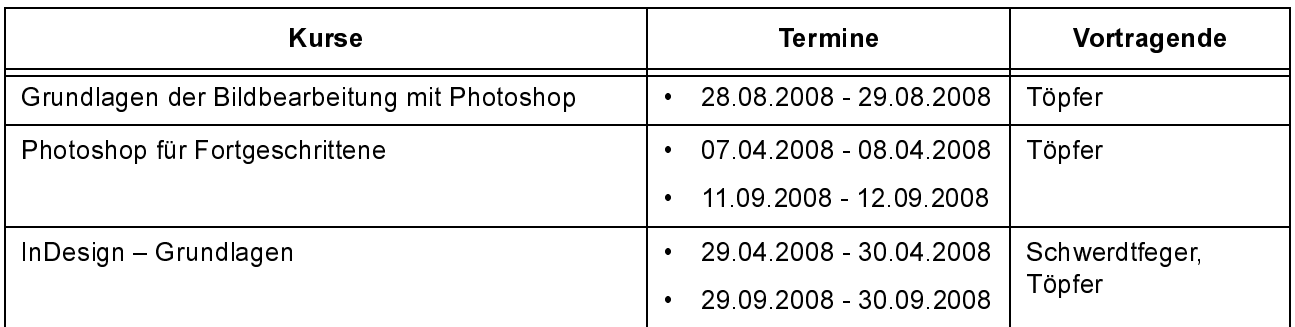

# Sonstige Anwendungssoftware

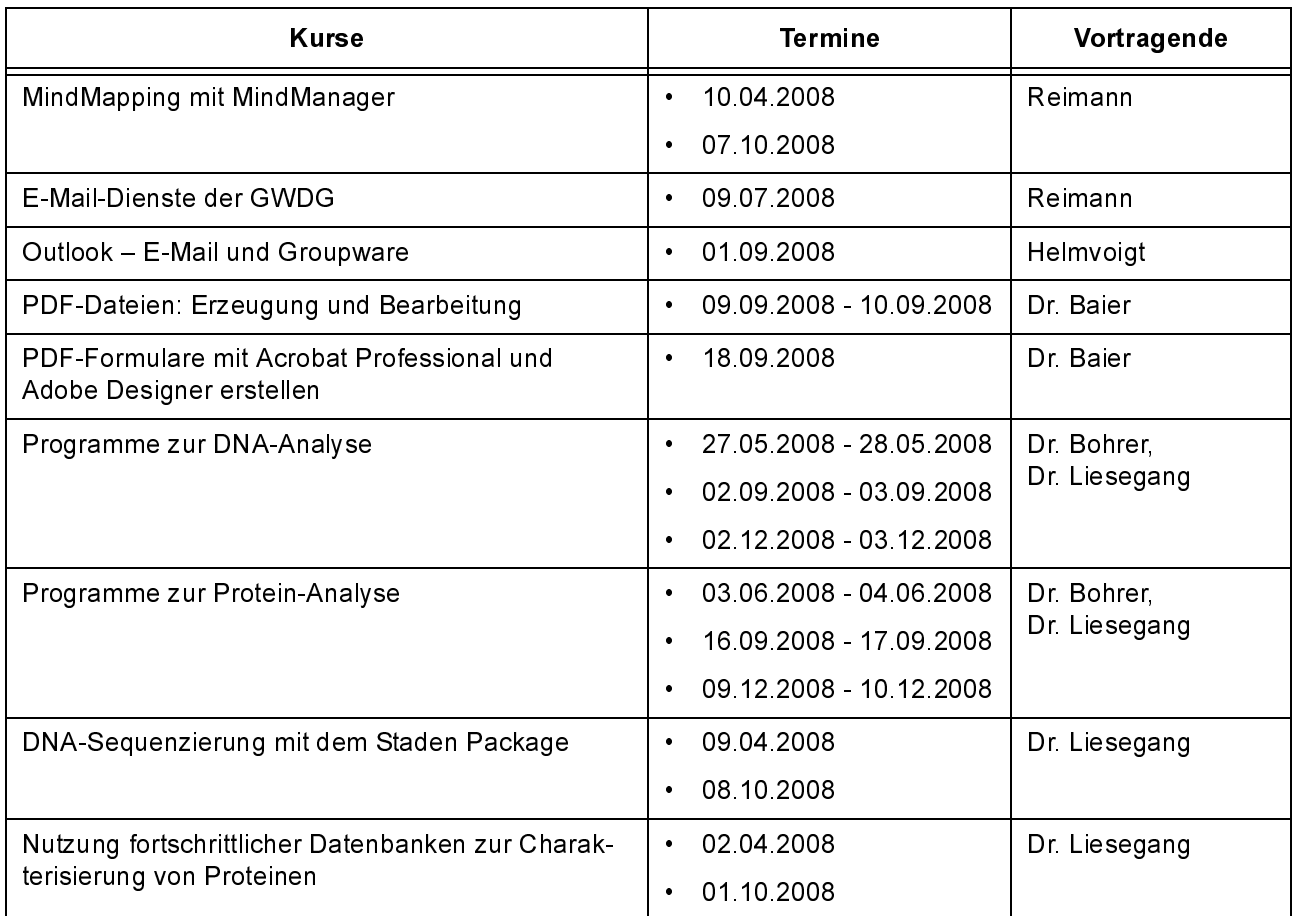

# Programmiersprachen

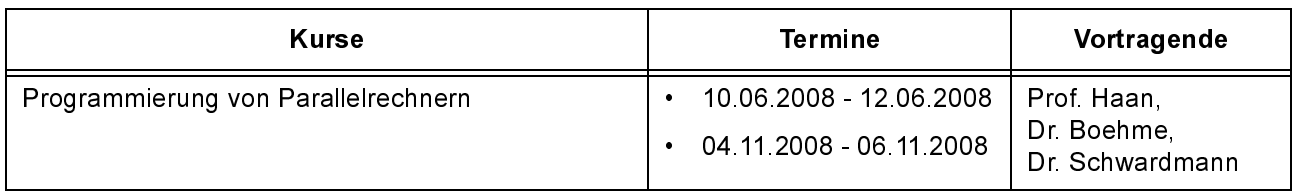

### 9.3 Kurse von April bis Dezember 2008 in chronologischer Übersicht

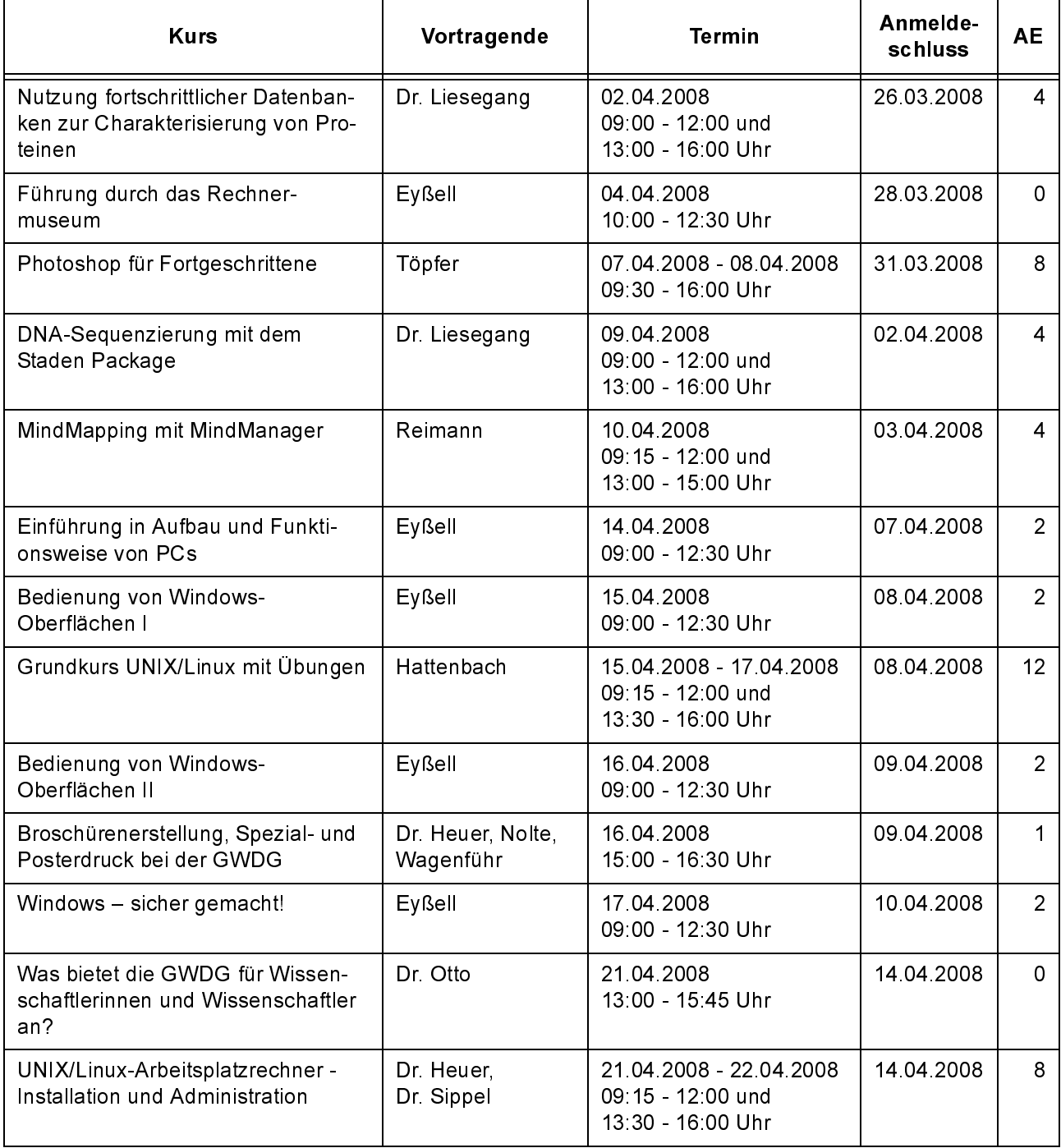

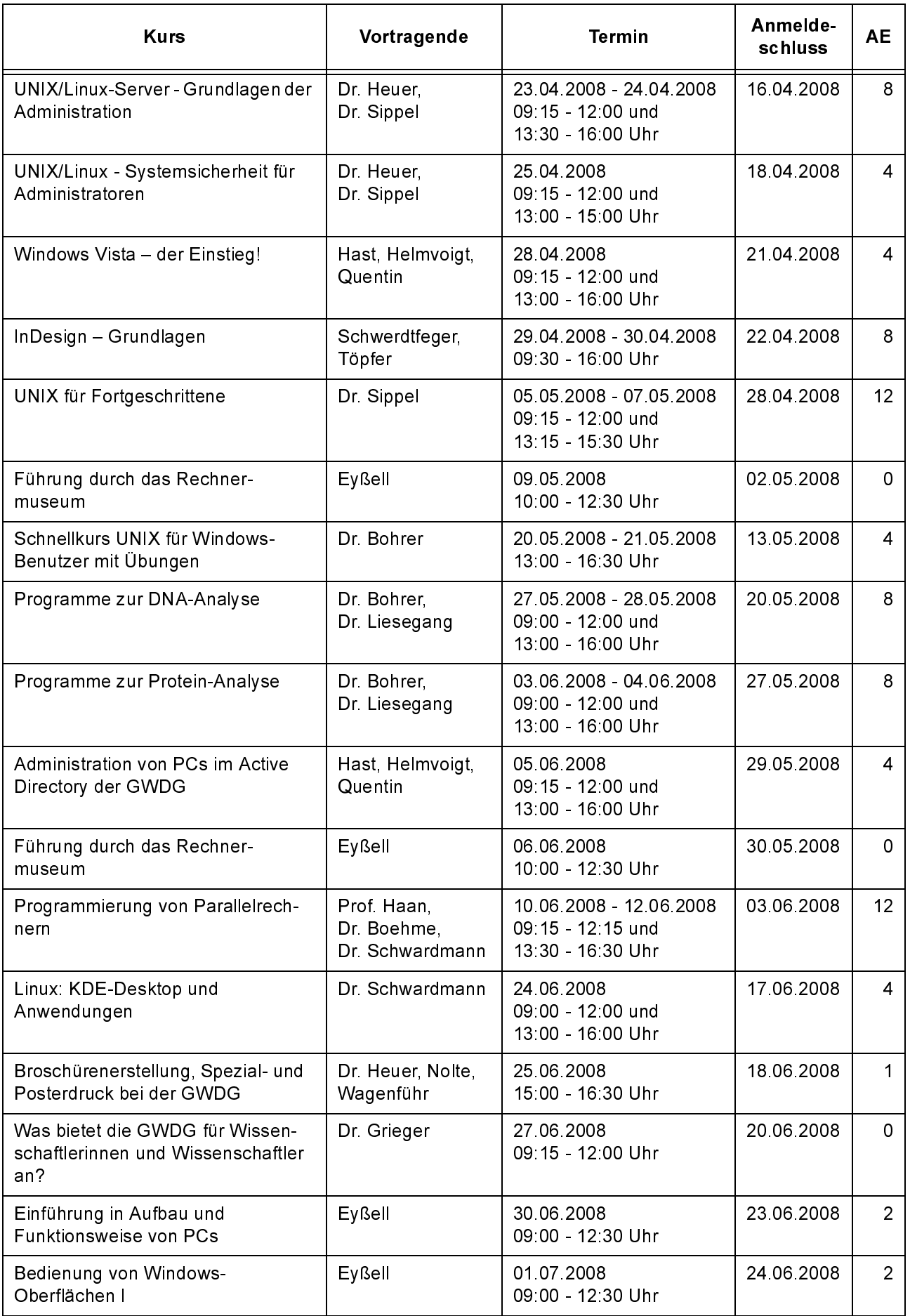

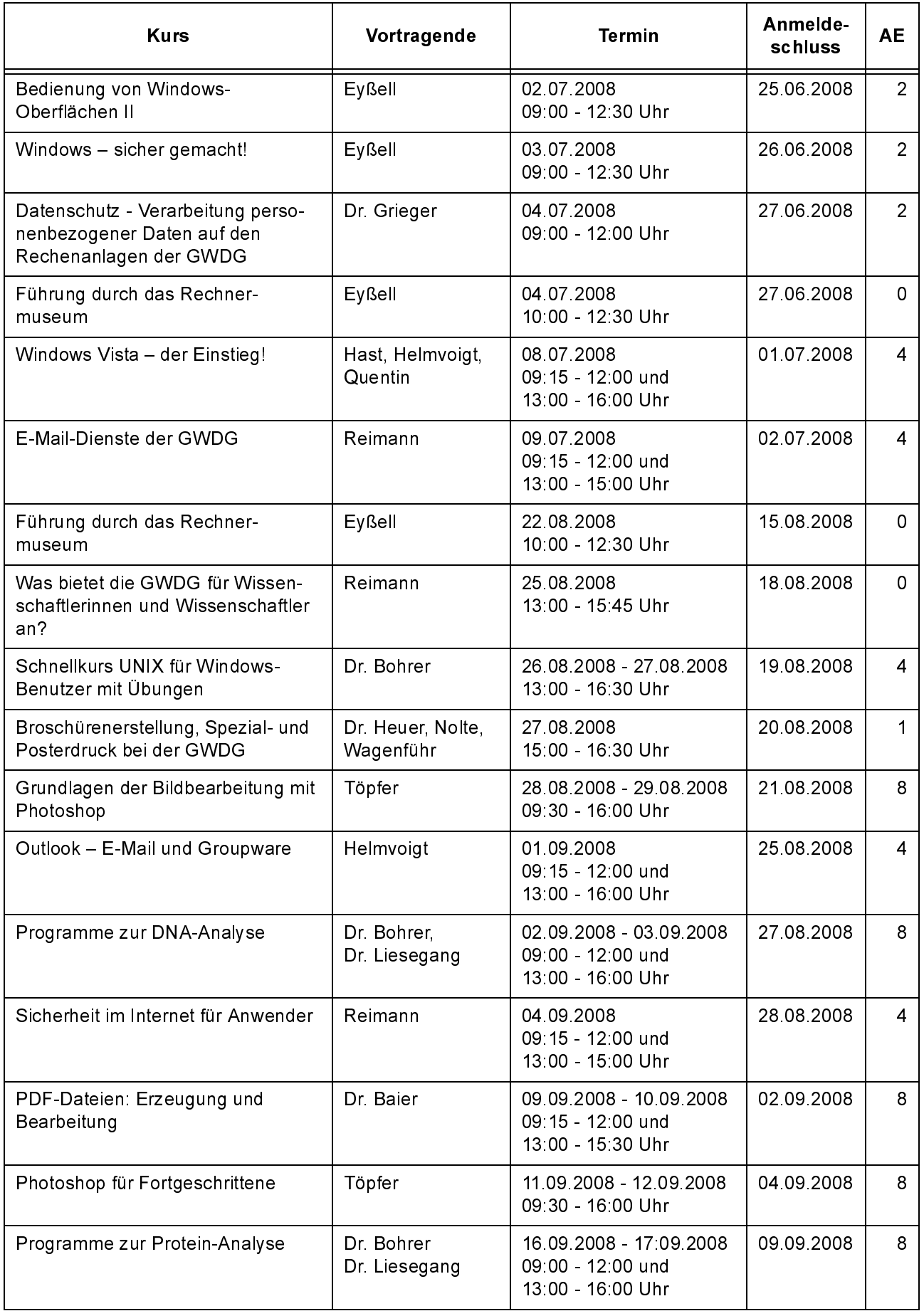

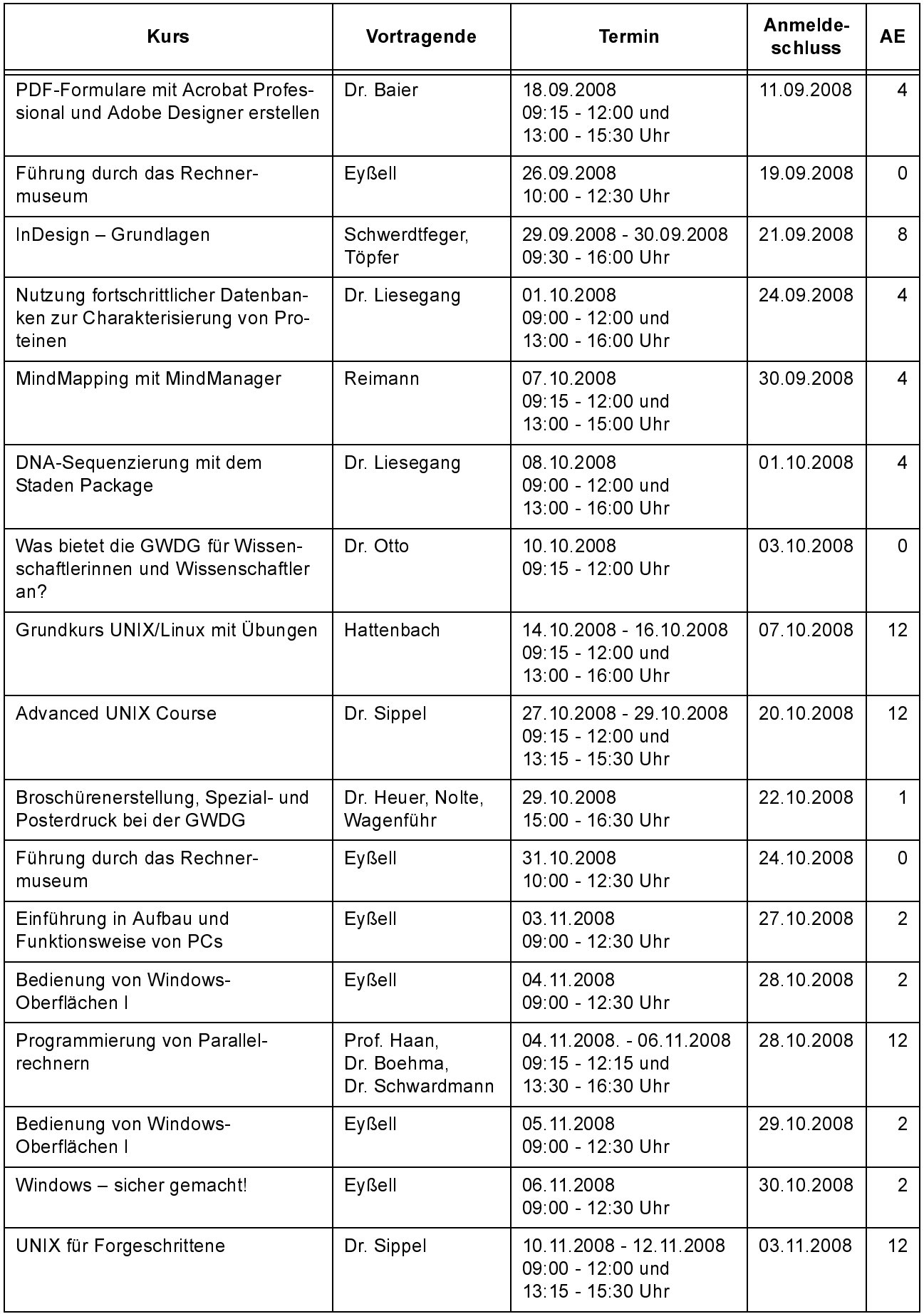

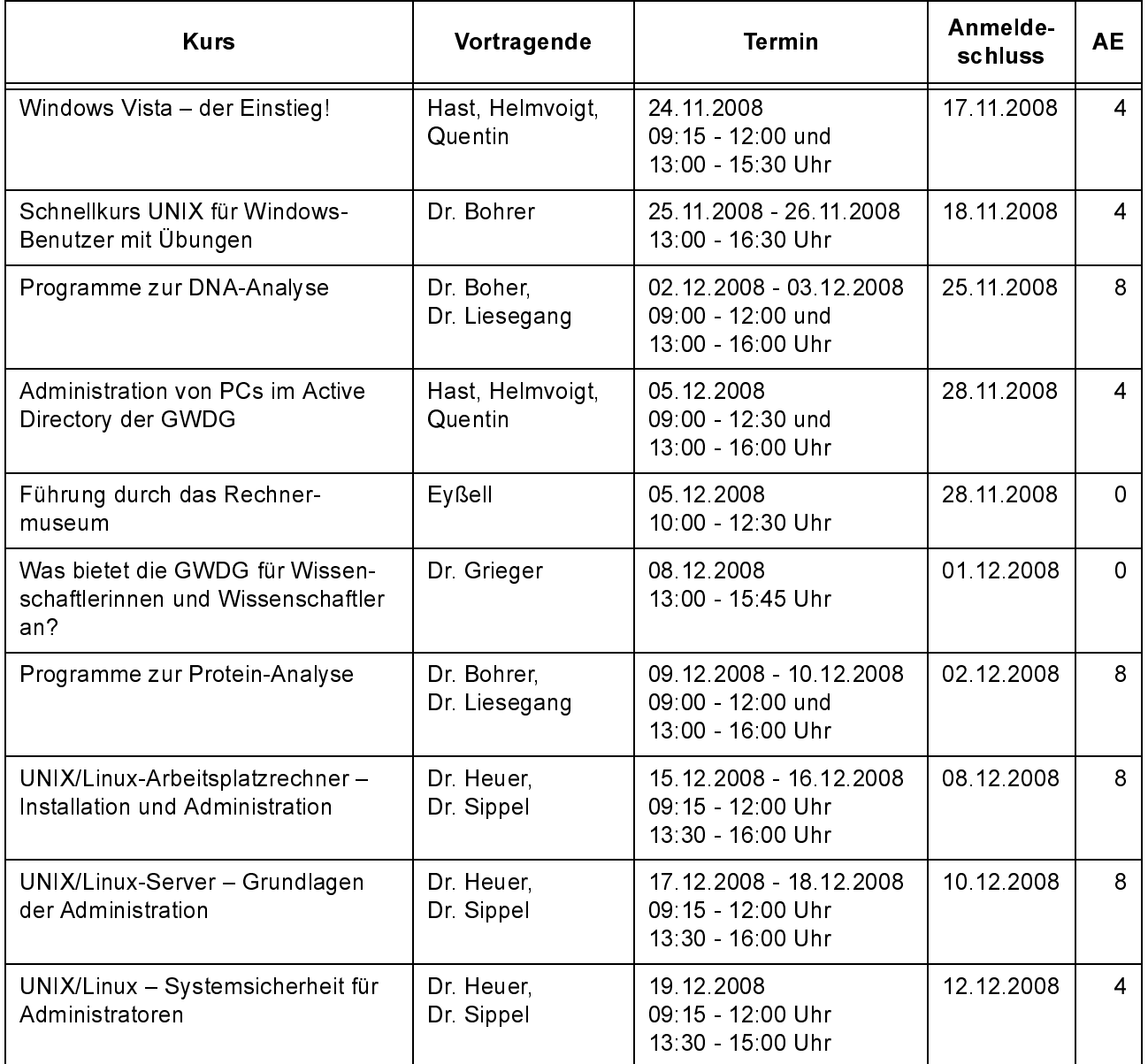

# <span id="page-25-0"></span>10. Betriebsstatistik Februar 2008

#### $10.1$ Nutzung der Rechenanlagen

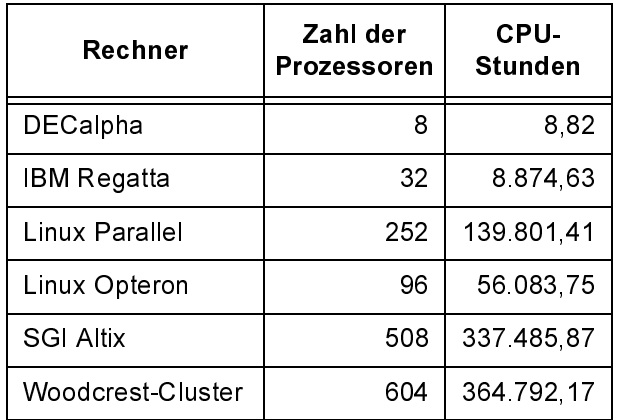

# 10.2 Betriebsunterbrechungen

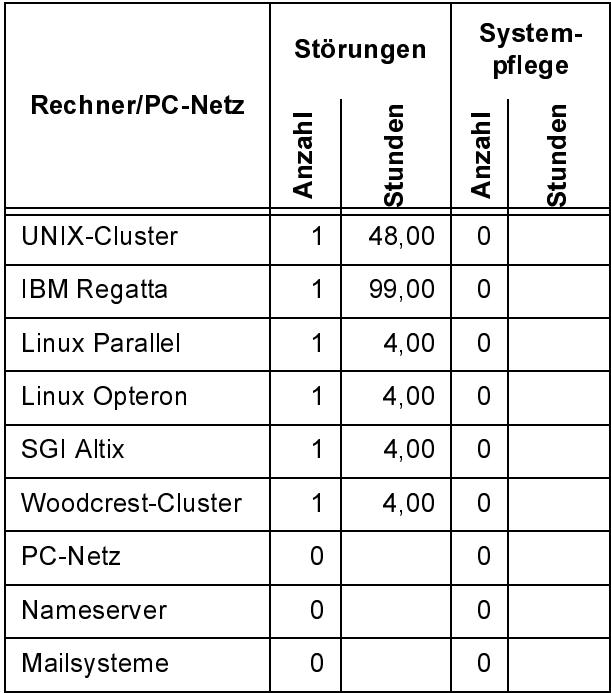

# <span id="page-25-1"></span>11. Autoren dieser Ausgabe

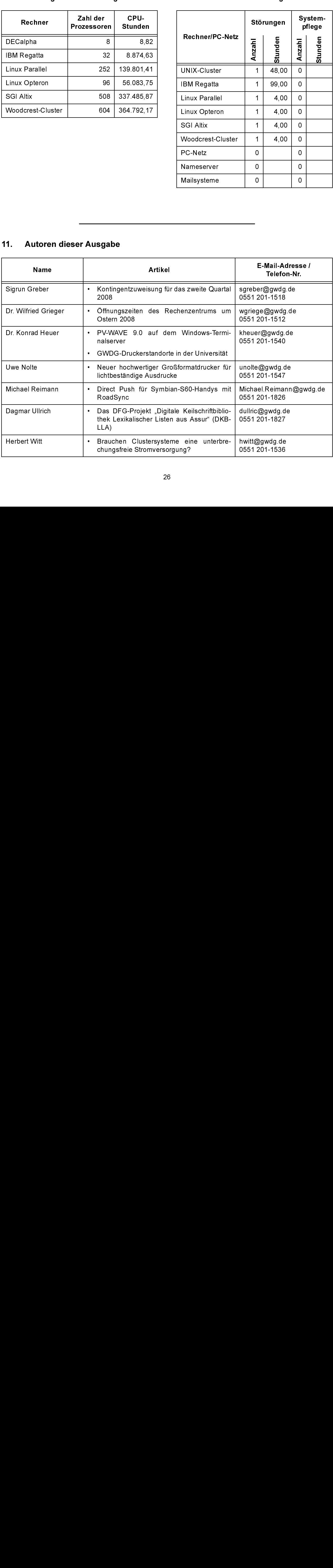